# Mudança de Coordenadas

Reginaldo J. Santos Departamento de Matemática-ICE<sub>x</sub> Universidade Federal de Minas Gerais http://www.mat.ufmg.br/~regi regi@mat.ufmg.br

13 de dezembro de 2001

#### <span id="page-0-0"></span>1 Rotação e Translação

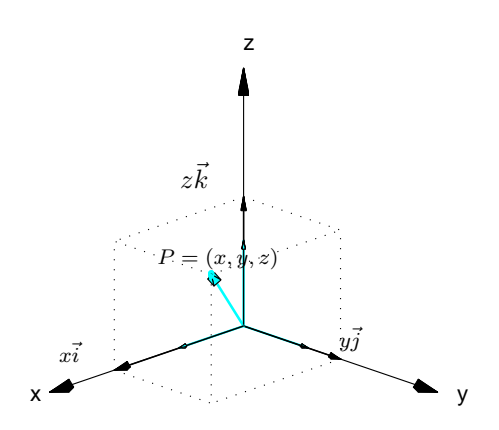

Figura 1:  $\overrightarrow{OP} = x\vec{i} + y\vec{j} + z\vec{k}$ 

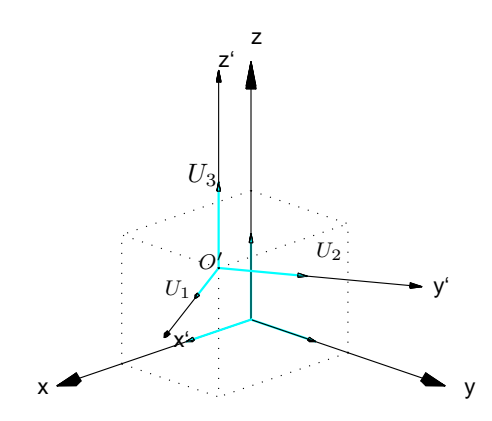

Figura 2: Dois sistemas de coordenadas  $\{\tilde{O}, \vec{i}, \vec{j}, \vec{k}\}$  e  $\{O', U_1, U_2, U_3\}$ 

Se as coordenadas de um ponto P no espaço são  $(x, y, z)$ , então as componentes do vetor  $\overrightarrow{OP}$  também são  $(x, y, z)$  e então podemos escrever

$$
OP = (x, y, z) = (x, 0, 0) + (0, y, 0) + (0, 0, z)
$$
  
=  $x(1, 0, 0) + y(0, y, 0) + z(0, 0, 1) = x\vec{i} + y\vec{j} + z\vec{k}$ ,

em que  $\vec{i} = (1, 0, 0), \vec{j} = (0, 1, 0)$  e  $\vec{k} = (0, 0, 1)$ . Ou seja, as coordenadas de um ponto P são iguais aos escalares que aparecem ao escrevermos  $\overrightarrow{OP}$  como uma combinação linear dos vetores canônicos. Assim, o ponto  $O = (0,0,0)$  e os vetores  $\vec{i}, \vec{j}$  e  $\vec{k}$  determinam um sistema de coordenadas (cartesiano),  $\{O, \vec{i}, \vec{j}, \vec{k}\}$ . Para resolver alguns problemas geométricos é necessário usarmos um segundo sistema de coordenadas determinado por uma origem  $O'$  e por vetores  $U_1$  $U_1$ ,  $U_2$  e  $U_3$  unitários e mutuamente ortogonais.<sup>1</sup> Por exemplo, se  $O' = (2, 3/2, 3/2)$ ,  $U_1 = (\sqrt{3}/2, 1/2, 0), U_2 = (-1/2, \sqrt{3}/2, 0)$  e  $U_3 = (0, 0, 1) = \vec{k}$ , então  $\{O', U_1, U_2, U_3\}$  determina um novo sistema de coordenadas: aquele com origem no ponto  $O'$ , cujos eixos  $x', y'$  e  $z'$  são retas que passam por O' orientadas com os sentidos e direções de  $U_1, U_2$  e  $U_3$ , respectivamente.

As coordenadas de um ponto P no sistema de coordenadas  $\{O', U_1, U_2, U_3\}$  é definido como sendo os escalares que aparecem ao escrevermos  $\overrightarrow{O'P}$  como combinação linear dos vetores  $U_1$ ,  $U_2$  e  $U_3$ , ou seja, se

$$
\overrightarrow{O'P} = x'U_1 + y'U_2 + z'U_3,
$$

então as coordenadas de  $P$  no sistema  $\{O', U_1, U_2, U_3\}$  são dadas por

$$
[P]_{\{O',U_1,U_2,U_3\}} = \left[\begin{array}{c} x' \\ y' \\ z' \end{array}\right].
$$

Vamos considerar inicialmente o caso em que  $O = O'$ . Assim, se  $\overrightarrow{OP} = (x, y, z)$ , então  $x'U_1 +$  $y'U_2 + z'U_3 = \overrightarrow{OP}$  pode ser escrito como

$$
\left[\begin{array}{cc}U_1 & U_2 & U_3\end{array}\right] \left[\begin{array}{c}x'\\y'\\z'\end{array}\right] = \left[\begin{array}{c}x\\y\\z\end{array}\right]
$$

Multiplicando-se à esquerda pela transposta da matriz  $Q = [U_1 U_2 U_3]$ , obtemos

$$
\begin{bmatrix} U_1^t \\ U_2^t \\ U_3^t \end{bmatrix} \begin{bmatrix} U_1 \ U_2 \ U_3 \end{bmatrix} \begin{bmatrix} x' \\ y' \\ z' \end{bmatrix} = \begin{bmatrix} U_1^t \\ U_2^t \\ U_3^t \end{bmatrix} \begin{bmatrix} x \\ y \\ z \end{bmatrix}
$$

Mas, como  $U_1, U_2$  e  $U_3$  são unitários e mutuamente ortogonais, então

$$
Q^t Q = \begin{bmatrix} U_1^t \\ U_2^t \\ U_3^t \end{bmatrix} [U_1 U_2 U_3] = \begin{bmatrix} U_1^t U_1 & U_1^t U_2 & U_1^t U_3 \\ U_2^t U_1 & U_2^t U_2 & U_2^t U_3 \\ U_3^t U_1 & U_3^t U_2 & U_3^t U_3 \end{bmatrix} = \begin{bmatrix} U_1 \cdot U_1 & U_1 \cdot U_2 & U_1 \cdot U_3 \\ U_2 \cdot U_1 & U_2 \cdot U_2 & U_2 \cdot U_3 \\ U_3 \cdot U_1 & U_3 \cdot U_2 & U_3 \cdot U_3 \end{bmatrix} = I_3
$$

Assim, a matriz  $Q = [U_1 U_2 U_3]$  é invertível e  $Q^{-1} = Q^t$ . Desta forma as coordenadas de um ponto  $P$  no espaço em relação ao sistema  $\{O, U_1, U_2, U_3\}$  estão bem definidas, ou seja,  $x', y'$  e z' estão unicamente determinados e são dados por

$$
[P]_{\{O,U_1,U_2,U_3\}} = \begin{bmatrix} x' \\ y' \\ z' \end{bmatrix} = Q^t \begin{bmatrix} x \\ y \\ z \end{bmatrix} = Q^t [P]_{\{O,\vec{i},\vec{j},\vec{k}\}}.
$$

Também no plano temos o mesmo tipo de situação que é tratada de forma inteiramente análoga. As coordenadas de um ponto  $P$  no plano em relação a um sistema de coordenadas

<span id="page-1-0"></span><sup>1</sup>Um sistema de coordenadas podemo definir um sistema de coordenadas pode ser determinado por um ponto  $O'$ e três vetores  $V_1, V_2$  e  $V_3$  não coplanares que não necessariamente são ortogonais e unitários (veja o Exercício  $1.6$  $1.6$  na página [8\)](#page-7-0).

 $\{O', U_1, U_2\}$ , em que  $U_1$  e  $U_2$  são vetores unitários e ortogonais, é definido como sendo os escalares que aparecem ao escrevermos  $\overrightarrow{O'P}$  como combinação linear de  $U_1$  e  $U_2$ , ou seja, se

$$
\overrightarrow{O'P} = x'U_1 + y'U_2,
$$

então as coordenadas de  $P$  no sistema  $\{O', U_1, U_2\}$  são dadas por

$$
[P]_{\{O',U_1,U_2\}} = \left[\begin{array}{c} x' \\ y' \end{array}\right].
$$

Vamos considerar, também no plano, inicialmente o caso em que  $O = O'$ . Assim, se  $\overrightarrow{OP} = (x, y)$ , então  $x'U_1 + y'U_2 = \overrightarrow{OP}$  pode ser escrito como

$$
\left[\begin{array}{c|c} U_1 & U_2 \end{array}\right] \left[\begin{array}{c} x' \\ y' \end{array}\right] = \left[\begin{array}{c} x \\ y \end{array}\right]
$$

Multiplicando-se à esquerda pela transposta da matriz  $Q = [U_1 U_2]$ , obtemos

$$
\left[\begin{array}{c} U_1^t \\ U_2^t \end{array}\right] \left[\begin{array}{c} U_1 \ U_2 \end{array}\right] \left[\begin{array}{c} x' \\ y' \end{array}\right] = \left[\begin{array}{c} U_1^t \\ U_2^t \end{array}\right] \left[\begin{array}{c} x \\ y \end{array}\right].
$$

Novamente, como  $U_1$  e  $U_2$  são unitários e mutuamente ortogonais, então

$$
Q^t Q = \begin{bmatrix} U_1^t \\ U_2^t \end{bmatrix} \begin{bmatrix} U_1 \ U_2 \end{bmatrix} = \begin{bmatrix} U_1^t U_1 & U_1^t U_2 \\ U_2^t U_1 & U_2^t U_2 \end{bmatrix} = \begin{bmatrix} U_1 \cdot U_1 & U_1 \cdot U_2 \\ U_2 \cdot U_1 & U_2 \cdot U_2 \end{bmatrix} = I_2
$$

Assim, a matriz  $Q = [U_1 U_2]$  é invertível e  $Q^{-1} = Q^t$ . Desta forma as coordenadas de um ponto P no plano em relação a um sistema de coordenadas  $\{O, U_1, U_2\}$  estão bem definidas, ou seja,  $x'$  e  $y'$  estão unicamente determinados e são dados por

$$
[P]_{\{O,U_1,U_2\}} = \begin{bmatrix} x' \\ y' \end{bmatrix} = Q^t \begin{bmatrix} x \\ y \end{bmatrix} = Q^t [P]_{\{O,E_1,E_2\}},
$$

em que  $E_1 = (1,0)$  e  $E_2 = (0,1)$ . Observe que, tanto no caso do plano quanto no caso do espaço, a matriz  $Q$  satisfaz,  $Q^{-1} = Q^t$ . Uma matriz que satisfaz esta propriedade é chamada matriz ortogonal.

**Exemplo 1.1.** Considere o sistema de coordenadas no plano em que  $O' = O e U_1 =$  $(\sqrt{3}/2, 1/2)$  e  $U_2 = (-1/2, \sqrt{3}/2)$ . Se  $P = (2, 4)$ , vamos determinar as coordenadas de P em relação ao novo sistema de coordenadas. Para isto temos que encontrar  $x'$  e  $y'$  tais que

$$
x'U_1 + y'U_2 = \overrightarrow{O'P} = \overrightarrow{OP},
$$

ou

$$
x'(\sqrt{3}/2, 1/2) + y'(-1/2, \sqrt{3}/2) = (2, 4)
$$

A equação acima é equivalente ao sistema linear

$$
\begin{cases}\n(\sqrt{3}/2)x' & - (1/2)y' = 2\\ \n(1/2)x' & + (\sqrt{3}/2)y' = 4\n\end{cases}
$$

ou

$$
\begin{bmatrix} \sqrt{3}/2 & -1/2 \\ 1/2 & \sqrt{3}/2 \end{bmatrix} \begin{bmatrix} x' \\ y' \end{bmatrix} = \begin{bmatrix} 2 \\ 4 \end{bmatrix}
$$

ou ainda,

$$
Q\left[\begin{array}{c}x'\\y'\end{array}\right]=\left[\begin{array}{c}2\\4\end{array}\right]
$$

em que  $Q = [ U_1 U_2 ]$  com  $U_1$  e  $U_2$  escritos como matrizes colunas. Como

$$
Q^{t}Q = \begin{bmatrix} \sqrt{3}/2 & -1/2 \\ 1/2 & \sqrt{3}/2 \end{bmatrix} \begin{bmatrix} \sqrt{3}/2 & 1/2 \\ -1/2 & \sqrt{3}/2 \end{bmatrix} = I_2,
$$

então as coordenadas de  $P$  em relação ao novo sistema de coordenadas são dadas por

$$
[P]_{\{O,U_1,U_2\}} = Q^t \begin{bmatrix} 2 \\ 4 \end{bmatrix} = \begin{bmatrix} U_1^t \\ U_2^t \end{bmatrix} \begin{bmatrix} 2 \\ 4 \end{bmatrix} = \begin{bmatrix} \sqrt{3}/2 & 1/2 \\ -1/2 & \sqrt{3}/2 \end{bmatrix} \begin{bmatrix} 2 \\ 4 \end{bmatrix} = \begin{bmatrix} 2 + \sqrt{3} \\ 2\sqrt{3} - 1 \end{bmatrix}.
$$

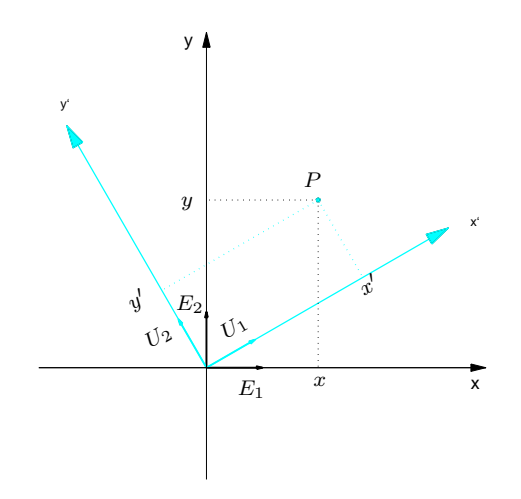

Figura 3: Coordenadas de um ponto P em dois sistemas

Exemplo 1.2. Considere o mesmo sistema de coordenadas do exemplo anterior, mas agora seja  $P = (x, y)$  um ponto qualquer do plano. Vamos determinar as coordenadas de P em relação ao novo sistema de coordenadas. Para isto temos que encontrar  $x'$  e  $y'$  tais que

$$
x'U_1 + y'U_2 = \overrightarrow{O'P} = \overrightarrow{OP},
$$

ou

$$
x'(\sqrt{3}/2, 1/2) + y'(-1/2, \sqrt{3}/2) = (x, y)
$$

A equação acima é equivalente ao sistema linear nas variáveis  $x'$  e  $y'$ 

$$
\left[\begin{array}{cc} \sqrt{3}/2 & -1/2 \\ 1/2 & \sqrt{3}/2 \end{array}\right] \left[\begin{array}{c} x' \\ y' \end{array}\right] = \left[\begin{array}{c} x \\ y \end{array}\right],
$$

ou

$$
Q\left[\begin{array}{c}x'\\y'\end{array}\right]=\left[\begin{array}{c}x\\y\end{array}\right]
$$

em que  $Q = [U_1 U_2]$  com  $U_1$  e  $U_2$  escritos como matrizes colunas. Como  $Q^t Q = I_2$ , então as coordenadas de P em relação ao novo sistema de coordenadas são dadas por

$$
[P]_{\{O,U_1,U_2\}} = Q^t \left[ \begin{array}{c} x \\ y \end{array} \right] = \left[ \begin{array}{c} U_1^t \\ U_2^t \end{array} \right] \left[ \begin{array}{c} x \\ y \end{array} \right] = \left[ \begin{array}{cc} \sqrt{3}/2 & 1/2 \\ -1/2 & \sqrt{3}/2 \end{array} \right] \left[ \begin{array}{c} x \\ y \end{array} \right] = \left[ \begin{array}{c} (\sqrt{3}x + y)/2 \\ (-x + \sqrt{3}y)/2 \end{array} \right].
$$

Exemplo 1.3. Vamos agora considerar um problema inverso àqueles apresentados nos exemplos anteriores. Suponha que sejam válidas as seguintes equações

$$
\begin{cases}\nx = \frac{1}{\sqrt{5}}x' + \frac{2}{\sqrt{5}}y' \\
y = \frac{2}{\sqrt{5}}x' - \frac{1}{\sqrt{5}}y'\n\end{cases}
$$

ou equivalentemente

$$
\left[\begin{array}{c} x \\ y \end{array}\right] = \left[\begin{array}{cc} \frac{1}{\sqrt{5}} & \frac{2}{\sqrt{5}} \\ \frac{2}{\sqrt{5}} & -\frac{1}{\sqrt{5}} \end{array}\right] \left[\begin{array}{c} x' \\ y' \end{array}\right]
$$

entre as coordenadas  $\begin{bmatrix} x' \\ y' \end{bmatrix}$  $y^{\prime}$ ] de um ponto  $P$  em relação a um sistema de coordenadas  $\{O, U_1, U_2\}$  e as coordenadas de P,  $\lceil x \rceil$  $\hat{y}$ 1 , em relação ao sistema de coordenadas original  $\{O, E_1 = (1, 0), E_2 = (0, 1)\}\.$  Queremos determinar quais são os vetores  $U_1 \in U_2$ .

Os vetores  $U_1$  e  $U_2$  da nova base possuem coordenadas  $\begin{bmatrix} 1 \\ 0 \end{bmatrix}$  $\theta$ ] e  $\begin{bmatrix} 0 \end{bmatrix}$ 1 ] , respectivamente, em relação ao novo sistema de coordenadas,  $\{O, U_1, U_2\}$ . Pois,  $\overline{U_1} = 1 \overline{U_1} + 0 \overline{U_2}$  e  $U_2 = 0 \overline{U_1} + 1 \overline{U_2}$ . Queremos saber quais as coordenadas destes vetores em relação ao sistema de coordenadas original,  $\{O, E_1 = (1, 0), E_2 = (0, 1)\}\$ . Logo,

$$
U_1 = \begin{bmatrix} \frac{1}{\sqrt{5}} & \frac{2}{\sqrt{5}} \\ \frac{2}{\sqrt{5}} & -\frac{1}{\sqrt{5}} \end{bmatrix} \begin{bmatrix} 1 \\ 0 \end{bmatrix} = \begin{bmatrix} \frac{1}{\sqrt{5}} \\ \frac{2}{\sqrt{5}} \end{bmatrix}
$$

$$
U_2 = \begin{bmatrix} \frac{1}{\sqrt{5}} & \frac{2}{\sqrt{5}} \\ \frac{2}{\sqrt{5}} & -\frac{1}{\sqrt{5}} \end{bmatrix} \begin{bmatrix} 0 \\ 1 \end{bmatrix} = \begin{bmatrix} \frac{2}{\sqrt{5}} \\ -\frac{1}{\sqrt{5}} \end{bmatrix}
$$
Our seja,  $U_1$  e  $U_2$  são as columns da matrix  $Q = \begin{bmatrix} \frac{1}{\sqrt{5}} & \frac{2}{\sqrt{5}} \\ \frac{2}{\sqrt{5}} & -\frac{1}{\sqrt{5}} \end{bmatrix}$ .

1.1 Rotação

Suponha que o novo sistema de coordenadas  $\{O, U_1, U_2\}$  seja obtido do sistema original  $\{O, E_1 = (1, 0), E_2 = (0, 1)\}$  por uma rotação de um ângulo  $\theta$ . Observando a Figura [4,](#page-5-0) obtemos

$$
U_1 = (\cos \theta, \sin \theta)
$$
  

$$
U_2 = (-\sin \theta, \cos \theta)
$$

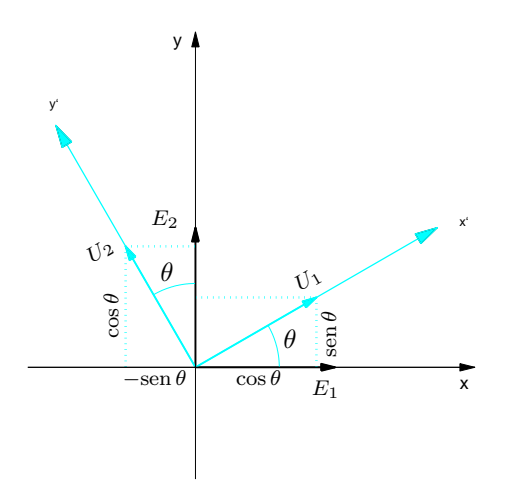

<span id="page-5-0"></span>Figura 4: Rotação de um ângulo  $\theta$ 

seja  $P = (x, y)$  um ponto qualquer do plano. Vamos determinar as coordenadas de P em relação ao novo sistema de coordenadas. Para isto temos que encontrar  $x'$  e  $y'$  tais que

$$
x'U_1 + y'U_2 = \stackrel{\rightharpoonup}{OP}.
$$

A equação acima é equivalente ao sistema linear

$$
\begin{cases}\n(\cos \theta)x' & - (\sin \theta)y' = x \\
(\sin \theta)x' & + (\cos \theta)y' = y\n\end{cases}
$$
\n(1)

ou

$$
R_{\theta}X = P,
$$
  
em que  $R_{\theta} = \begin{bmatrix} \cos \theta & -\sin \theta \\ \sin \theta & \cos \theta \end{bmatrix} e P = \begin{bmatrix} x \\ y \end{bmatrix}.$  A solução é dada por  

$$
\begin{bmatrix} x' \\ y' \end{bmatrix} = R_{\theta}^{-1}P = R_{\theta}^{t}P = \begin{bmatrix} \cos \theta & \sin \theta \\ -\sin \theta & \cos \theta \end{bmatrix} \begin{bmatrix} x \\ y \end{bmatrix}.
$$

O sistema de coordenadas que aparece nos dois primeiros exemplos desta seção podem ser obtidos por uma rotação de um ângulo  $\theta = \pi/6$  em relação ao sistema original.

A matriz  $R_{\theta}$  é chamada **matriz de rotação**.

#### 1.2 Translação

Vamos considerar, agora, o caso em que  $O' \neq O$ , ou seja, em que ocorre uma **translação** dos eixos coordenados.

Observando a Figura [5,](#page-6-0) obtemos

$$
\overrightarrow{O'} = \overrightarrow{OP} - \overrightarrow{OO'}.
$$
 (2)

Assim, se  $\overrightarrow{OO'} = (h, k)$ , então

$$
\overrightarrow{O'P} = (x', y') = (x, y) - (h, k) = (x - h, y - k)
$$

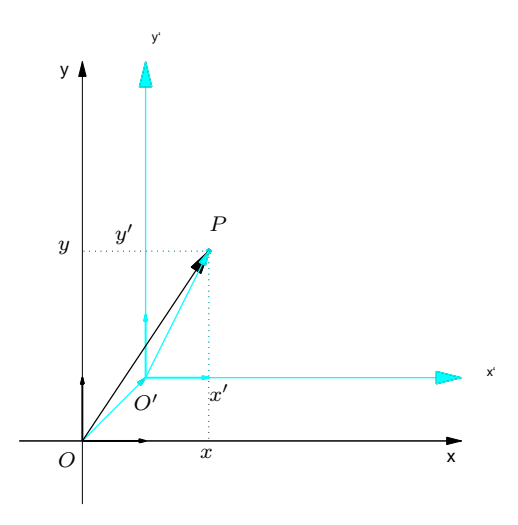

<span id="page-6-0"></span>Figura 5: Coordenadas de um ponto  $P$  em dois sistemas (translação)

Logo, as coordenadas de  $P$  em relação ao novo sistema são dadas por

$$
[P]_{\{O',E_1,E_2\}} = \left[\begin{array}{c} x' \\ y' \end{array}\right] = \left[\begin{array}{c} x-h \\ y-k \end{array}\right].\tag{3}
$$

O eixo x' tem equação  $y' = 0$ , ou seja,  $y = k$  e o eixo y',  $x' = 0$ , ou seja,  $x = h$ .

#### Exercícios Numéricos

- 1.1. Encontre as coordenadas do ponto P com relação ao sistema de coordenadas  $S$ , nos seguintes casos:
	- (a)  $S = \{O, (1/\sqrt{2}, -1/\sqrt{2}), (1/\sqrt{2}, 1/\sqrt{2})\}$  e  $P = (1, 3)$ ; (b)  $S = \{O, (1/\sqrt{2}, -1/\sqrt{2}, 0), (0, 0, 1), (1/\sqrt{2}, 1/\sqrt{2}, 0)\}$  e  $P = (2, -1, 2);$
- 1.2. Encontre o ponto  $P$ , se as coordenadas de  $P$  em relação ao sistema de coordenadas  $S$ ,  $[P]_{\mathcal{S}},$  são:

(a) 
$$
[P]_{\mathcal{S}} = \begin{bmatrix} 2 \\ 1 \end{bmatrix}
$$
, em que  $\mathcal{S} = \{O, (-1/\sqrt{2}, 1/\sqrt{2}), (1/\sqrt{2}, 1/\sqrt{2})\}.$   
\n(b)  $[P]_{\mathcal{S}} = \begin{bmatrix} -1 \\ 1 \\ 2 \end{bmatrix}$ , em que  $\mathcal{S} = \{O, (0, 1/\sqrt{2}, -1/\sqrt{2}), (1, 0, 0), (0, 1/\sqrt{2}, 1/\sqrt{2})\};$ 

**1.3.** Sejam  $[P]_{\mathcal{R}} =$  $\sqrt{ }$  $\overline{\phantom{a}}$  $\boldsymbol{x}$  $\overline{y}$ z 1 as coordenadas de um ponto  $P$  em relação ao sistema de co-

ordenadas  $\mathcal{R} = \{O, \vec{i}, \vec{j}, \vec{k}\}$  e  $[P]_{\mathcal{S}} =$  $\sqrt{ }$  $\overline{1}$  $x'$  $y^{\prime}$  $z'$ 1 , em relação ao sistema de coordenadas  $\mathcal{S} = \{O, U_1, U_2, U_3\}$ . Suponha que temos a seguinte relação:

$$
\begin{bmatrix} x \\ y \\ z \end{bmatrix} = \begin{bmatrix} 1 & 0 & 0 \\ 0 & 1/2 & -\sqrt{3}/2 \\ 0 & \sqrt{3}/2 & 1/2 \end{bmatrix} \begin{bmatrix} x' \\ y' \\ z' \end{bmatrix}.
$$

Quais são os vetores  $U_1, U_2$  e  $U_3$ ?

1.4. Determine qual a rotação do plano em que as coordenadas do ponto  $P = (\sqrt{3}, 1)$  são  $\sqrt{3}$ −1 ] .

## Exercícios Teóricos

- <span id="page-7-0"></span>**1.5.** Mostre que  $R_{\theta_1} R_{\theta_2} = R_{\theta_1 + \theta_2}$ .
- 1.6. Podemos definir coordenadas de pontos no espaço em relação a um sistema de coordenadas definido por um ponto  $O'$  e três vetores não coplanares  $V_1, V_2$  e  $V_3$  da mesma forma como fizemos quando os vetores são unitários e mutuamente ortogonais. As coordenadas de um ponto P no sistema de coordenadas  $\{O', V_1, V_2, V_3\}$  é definido como sendo os escalares que aparecem ao escrevermos  $\overrightarrow{O'P}$  como combinação linear dos vetores  $V_1$ ,  $V_2$  e  $V_3$ , ou seja, se

$$
\overrightarrow{O'P} = x'V_1 + y'V_2 + z'V_3,
$$

então as coordenadas de  $P$  no sistema  $\{O', V_1, V_2, V_3\}$  são dadas por

$$
[P]_{\{O', V_1, V_2, V_3\}} = \begin{bmatrix} x' \\ y' \\ z' \end{bmatrix}.
$$

Assim, se  $\overrightarrow{O'P} = (x, y, z)$ , então  $x'V_1 + y'V_2 + z'V_3 = \overrightarrow{O'P}$  pode ser escrito como

$$
\begin{bmatrix} V_1 & V_2 & V_3 \end{bmatrix} \begin{bmatrix} x' \\ y' \\ z' \end{bmatrix} = \begin{bmatrix} x \\ y \\ z \end{bmatrix}
$$

- (a) Mostre que a matriz  $Q = [V_1 V_2 V_3]$  é invertível.
- $(b)$  Mostre que as coordenadas de um ponto  $P$  no espaço em relação ao sistema  $\{O', V_1, V_2, V_3\}$  estão bem definidas, ou seja,  $x', y' \in z'$  estão unicamente determinados e s˜ao dados por

$$
[P]_{\{O',V_1,V_2,V_3\}} = \begin{bmatrix} x' \\ y' \\ z' \end{bmatrix} = Q^{-1} \begin{bmatrix} x \\ y \\ z \end{bmatrix} = Q^{-1} [P]_{\{O',\vec{i},\vec{j},\vec{k}\}}.
$$

### 2 Identificação de Cônicas

Vamos determinar um ângulo  $\theta$  tal que uma rotação de  $\theta$  elimina o termo xy na equação

<span id="page-9-0"></span>
$$
ax^{2} + bxy + cy^{2} + dx + ey + f = 0
$$
\n(4)

transformando-a em

<span id="page-9-1"></span>
$$
a'x'^2 + c'y'^2 + d'x' + e'y' + f' = 0.
$$
\n(5)

Ou seja, fazendo a mudança de coordenadas em [\(4\)](#page-9-0) dada por

<span id="page-9-2"></span>
$$
\begin{bmatrix} x \\ y \end{bmatrix} = \begin{bmatrix} \cos \theta & -\sin \theta \\ \sin \theta & \cos \theta \end{bmatrix} \begin{bmatrix} x' \\ y' \end{bmatrix}
$$
 (6)

para um ângulo  $\theta$  adequado, obtemos a equação [\(5\)](#page-9-1).

A equação  $(4)$  pode ser escrita na forma

<span id="page-9-3"></span>
$$
X^t A X + K X + f = 0,\t\t(7)
$$

em que  $A =$  $\begin{bmatrix} a & b/2 \end{bmatrix}$  $b/2$  c ] ,  $K = [d \ e]$  e  $X =$  $\left\lceil x \right\rceil$  $\hat{y}$ ] . Fazendo a mudança de coordenadas dada por  $(6)$  (ou seja,  $X = R_{\theta}X'$ , em que  $X' =$  $\lceil x' \rceil$  $y^{\prime}$ 1 ) em [\(7\)](#page-9-3) obtemos a equação

$$
X^{\prime\prime}BX^{\prime} + K^{\prime} X^{\prime} + f = 0,
$$

em que  $B =$  $\begin{bmatrix} a' & b'/2 \end{bmatrix}$  $b'/2$  c'  $\bar{R}_{\theta}^{t}AR_{\theta}$  e  $K' = [d' \quad e' ] = KR_{\theta}$ . Agora, como a inversa de  $R_{\theta}$  é  $R^t_{\theta}$ , então a matriz identidade  $I_2 = R^t_{\theta} R_{\theta}$  e daí podemos deduzir que

$$
\begin{array}{rcl}\n\det(B - \lambda I_2) & = & \det(R_\theta^t A R_\theta - \lambda I_2) = \det(R_\theta^t A R_\theta - \lambda R_\theta^t R_\theta) \\
& = & \det(R_\theta^t (A - \lambda I_2) R_\theta) = \det(R_\theta^t) \det(A - \lambda I_2) \det(R_\theta) = \det(A - \lambda I_2).\n\end{array}
$$

Assim, escolhido  $\theta$  de forma que  $b' = 0$ <sup>[2](#page-9-4)</sup>, obtemos que

$$
\det(A - \lambda I_2) = \det(B - \lambda I_2) = \det \begin{bmatrix} a' - \lambda & 0 \\ 0 & c' - \lambda \end{bmatrix} = (\lambda - a')(\lambda - c').
$$

Logo, os coeficientes  $a'$ e $c'$ são as raízes da equação de  $2^{\rm o}$ grau

$$
p(\lambda) = \det(A - \lambda I_2) = \det \begin{bmatrix} a - \lambda & b/2 \\ b/2 & c - \lambda \end{bmatrix} = 0
$$
 (8)

Vamos, agora, determinar o ângulo  $\theta$ . Observe que a matriz  $R_{\theta}$  é tal que

$$
B=R^t_{\theta}AR_{\theta}.
$$

Multiplicando-se à esquerda pela matriz  $R_{\theta}$ , obtemos

$$
R_{\theta}B=AR_{\theta}.
$$

<span id="page-9-4"></span><sup>&</sup>lt;sup>2</sup>Deixamos como exercício a verificação de que sempre existe um ângulo  $\theta$  tal que a mudança de coordenadas dada por  $X = R_{\theta} X'$  é tal que  $b' = 0$ 

Por um lado,

$$
AR_{\theta} = A \begin{bmatrix} \cos \theta & -\sin \theta \\ \sin \theta & \cos \theta \end{bmatrix} = \left[ A \begin{bmatrix} \cos \theta \\ \sin \theta \end{bmatrix} A \begin{bmatrix} -\sin \theta \\ \cos \theta \end{bmatrix} \right],
$$

por outro lado

$$
R_{\theta}B = \begin{bmatrix} \cos \theta & -\sin \theta \\ \sin \theta & \cos \theta \end{bmatrix} \begin{bmatrix} a' & 0 \\ 0 & c' \end{bmatrix} = \begin{bmatrix} a' & \cos \theta \\ \sin \theta & \cos \theta \end{bmatrix} c' \begin{bmatrix} -\sin \theta \\ \cos \theta \end{bmatrix}
$$

Como  $R_{\theta}B = AR_{\theta}$ , então segue das das duas últimas equações acima que  $U_1$  =  $\int \cos \theta$  $\mathrm{sen}\,\theta$ 1  $\acute{\text{e}}$  tal que

$$
AU_1 = a'U_1
$$

Mas, esta equação pode ser escrita como

$$
AU_1 = a'I_2U_1
$$

ou

$$
(A - a'I_2)U_1 = \overline{0}.
$$

Logo,  $U_1$  é uma solução de norma igual a 1 do sistema linear

$$
(A - a'I_2)X = \overline{0}
$$

 $V_2 =$  $\int -\operatorname{sen}\theta$  $\cos\theta$ 1 é obtido de  $U_1$  trocando-se as componentes de posição e depois o sinal da 1 componente. a

Portanto, com a mudança de coordenadas dada por  $X = R_{\theta}X'$ , em que  $R_{\theta} = [ U_1 U_2 ]$ , a equação [\(4\)](#page-9-0) se transforma em [\(5\)](#page-9-1). Os vetores  $U_1$  e  $U_2$  dão a direção e o sentido dos novos eixos  $x' e y'.$ 

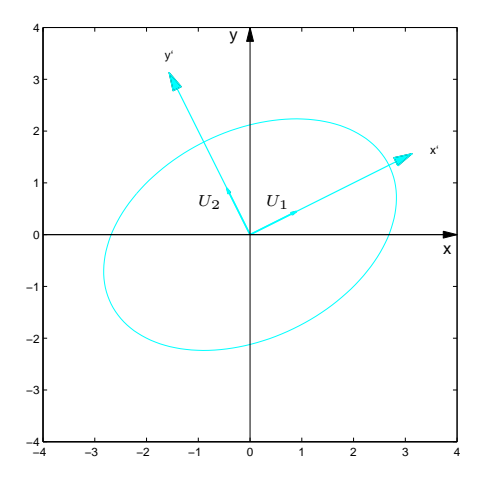

<span id="page-10-0"></span>Figura 6: Elipse do Exemplo [2.1](#page-11-0)

Vamos resumir no próximo resultado o que acabamos de provar.

Teorema 2.1. Considere a equação

<span id="page-11-1"></span>
$$
ax^2 + bxy + cy^2 + dx + ey + f = 0,
$$
\n(9)

com  $a, b, c, d, e, f \in \mathbb{R}$ , sendo  $a, b, e, c, n\tilde{a}o$  simultaneamente nulos. Então por uma rotação do sistema de coordenadas, ou seja, por um mudança de coordenadas da forma

 $X=R_{\theta}X^{\prime},$ 

 $em$  que  $X' =$  $\lceil x' \rceil$  $y^{\prime}$ 1  $, X =$  $\lceil x \rceil$  $\hat{y}$ 1  $e R_{\theta} =$  $\int \cos \theta \quad -\sin \theta$  $\sin \theta \qquad \cos \theta$ 1 a equa¸c˜ao [\(9\)](#page-11-1) pode sempre ser transformada em

$$
a'x'^2 + c'y'^2 + d'x' + e'y' + f = 0,
$$

 $em$  que  $a', c'$  são raízes de

$$
p(\lambda) = \det \begin{bmatrix} a - \lambda & b/2 \\ b/2 & c - \lambda \end{bmatrix}.
$$

Mais ainda,  $U_1 =$  $\int \cos \theta$  $\operatorname{sen}\theta$ ]  $\acute{e}$  uma solução de norma igual a 1 do sistema linear

$$
\left[\begin{array}{cc} a-a' & b/2 \\ b/2 & c-a' \end{array}\right] \left[\begin{array}{c} x \\ y \end{array}\right] = \left[\begin{array}{c} 0 \\ 0 \end{array}\right].
$$

<span id="page-11-0"></span>Exemplo 2.1. Vamos eliminar o termo  $xy$  na equação

<span id="page-11-2"></span>
$$
5x^2 - 4xy + 8y^2 - 36 = 0
$$
\n(10)

através de uma rotação. Esta equação pode ser escrita da forma

$$
X^tAX - 36 = 0,
$$

em que  $A =$  $\begin{bmatrix} 5 & -2 \end{bmatrix}$  $-2$  8 ] . Pelo que vimos,  $a'$  e  $c'$  são as raízes da equação

$$
p(\lambda) = \det(A - \lambda I_2) = \det \begin{bmatrix} 5 - \lambda & -2 \\ -2 & 8 - \lambda \end{bmatrix} = \lambda^2 - 13\lambda + 36 = 0.
$$

Assim, podemos tomar  $a' = 4 e c' = 9$ . Para determinarmos os vetores  $U_1 e U_2 e$  por conseguinte o ângulo  $\theta$  temos que resolver o sistema linear

$$
(A - 4I_2)X = \overline{0}
$$

ou

$$
\left[\begin{array}{rr} 1 & -2 \\ -2 & 4 \end{array}\right] \left[\begin{array}{c} x \\ y \end{array}\right] = \left[\begin{array}{c} 0 \\ 0 \end{array}\right]
$$

que tem solução geral

 $W_1 = \{(2\alpha, \alpha) \mid \alpha \in \mathbb{R}\}\$ 

Como  $||(2\alpha, \alpha)|| = 1$  se, e somente se,  $\alpha = \pm 1/\sqrt{5}$ , então podemos tomar os vetores

$$
U_1 = (\cos \theta, \sin \theta) = (2/\sqrt{5}, 1/\sqrt{5})
$$
  
\n
$$
U_2 = (-\sin \theta, \cos \theta) = (-1/\sqrt{5}, 2/\sqrt{5})
$$

para caracterizar os novos eixos. Portanto a mudança de coordenadas dada pela rotação de  $θ = \arccos(2/\sqrt{5})$  aplicada na equação [\(10\)](#page-11-2) fornece a equação

$$
4x^2 + 9y^2 = 36,
$$

que é a equação de uma elipse.

Para fazer o esboço do gráfico, em primeiro lugar temos traçar os eixos x' e y'. O eixo  $x'$  passa pela origem, é paralelo e possui o mesmo sentido do vetor  $U_1$  e o eixo y' passa pela origem, é paralelo e possui o mesmo sentido que  $U_2$  (Figura [6\)](#page-10-0).

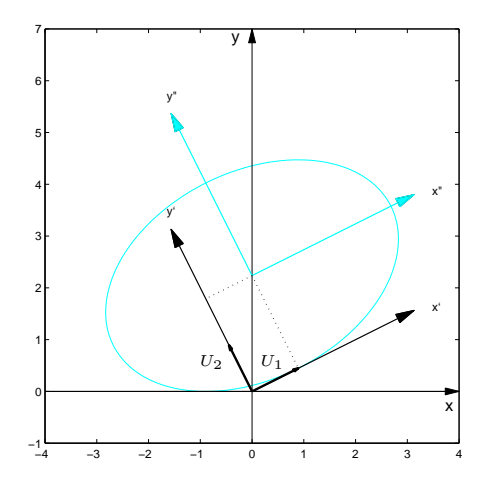

<span id="page-12-2"></span>Figura 7: Elipse do Exemplo [2.2](#page-12-0)

<span id="page-12-1"></span><span id="page-12-0"></span>Exemplo 2.2. Considere a cônica cuja equação é dada por

$$
5x^2 - 4xy + 8y^2 + \frac{20}{\sqrt{5}}x - \frac{80}{\sqrt{5}}y + 4 = 0.
$$
 (11)

Vamos eliminar o termo xy através de uma rotação. Os coeficientes  $a, b, e, c$  são os mesmos do exemplo anterior. Pelo exemplo anterior,  $a' = 4 e c' = 9 e$  os vetores  $U_1 e U_2$  que dão a direção e o sentido dos novos eixos s˜ao dados por

$$
U_1 = (\cos \theta, \sin \theta) = (2/\sqrt{5}, 1/\sqrt{5})
$$
  
\n
$$
U_2 = (-\sin \theta, \cos \theta) = (-1/\sqrt{5}, 2/\sqrt{5})
$$

O coeficiente  $f' = f$  e os coeficientes  $d'$  e  $e'$  são dados por

$$
K' = \begin{bmatrix} d' & e' \end{bmatrix} = KR_{\theta} = \begin{bmatrix} d & e \end{bmatrix} R_{\theta} = \begin{bmatrix} \frac{20}{\sqrt{5}} & -\frac{80}{\sqrt{5}} \end{bmatrix} \begin{bmatrix} \frac{2}{\sqrt{5}} & \frac{-1}{\sqrt{5}} \\ \frac{1}{\sqrt{5}} & \frac{2}{\sqrt{5}} \end{bmatrix} = \begin{bmatrix} -8 & -36 \end{bmatrix}.
$$

Portanto a mudança de coordenadas dada pela rotação de  $\theta = \arccos(2/\sqrt{5})$  aplicada na equação  $(11)$  fornece a equação

$$
4x^2 + 9y^2 - 8x' - 36y' + 4 = 0.
$$

Ou ainda,

$$
4(x'^2 - 2x') + 9(y'^2 - 4y') + 4 = 0
$$

Completando os quadrados, obtemos

$$
4[(x'^{2} - 2x' + 1) - 1] + 9[(y'^{2} - 4y' + 4) - 4] + 4 = 0
$$

ou

<span id="page-13-0"></span>
$$
4(x'-1)^2 + 9(y'-2)^2 - 36 = 0.
$$

Fazendo mais uma mudança de variáveis

$$
x'' = x' - 1 e \tag{12}
$$

$$
y'' = y' - 2 \tag{13}
$$

obtemos

$$
4x''^2 + 9y''^2 - 36 = 0
$$

ou

$$
\frac{x''^2}{9} + \frac{y''^2}{4} = 1
$$

que é a equação de uma elipse cujo esboço é mostrado na Figura [7.](#page-12-2) Para fazer o esboço do gráfico, em primeiro lugar temos que traçar os eixos x" e y", que por sua vez são translações dos eixos x' e y'. O eixo x' tem a direção e o sentido do vetor  $U_1$ . O eixo y' tem a direção e o sentido do vetor  $U_2$ . O eixo x'' tem equação  $y'' = 0$ . Usando a equação [\(12\)](#page-13-0) obtemos  $y' = 2$ . O eixo y'' tem equação  $x'' = 0$ . Usando a equação [\(13\)](#page-13-0) obtemos  $x' = 1$ .

Deixamos como exercício para o leitor a demonstração do seguinte resultado que classifica o conjunto solução de todas as equações de segundo grau em duas variáveis.

**Teorema 2.2.** Seja  $\mathcal{C}$  o conjunto dos pontos do plano que satisfazem a equação

$$
ax^2 + bxy + cy^2 + dx + ey + f = 0,
$$

 $com\ a,b,c,d,e,f\in\mathbb{R}$ , sendo  $a,b\ e\ c\ n\tilde{a}o\ simultaneamente nulos. Sejam a'\ e\ c'\ ra'izes de$ 

$$
p(\lambda) = \det \begin{bmatrix} a - \lambda & b/2 \\ b/2 & c - \lambda \end{bmatrix}.
$$

- (a) O produto  $a'c' = ac b^2/4$ .
- (b) Se  $a'c' > 0$ , então  $C$  é uma elipse, um ponto ou o conjunto vazio.
- (c) Se  $a'c' < 0$ , então  $C$  é uma hipérbole, ou um par de retas concorrentes.
- (d) Se  $a'c' = 0$ , então  $C$  é uma parábola, um par de retas paralelas, uma reta ou o conjunto vazio.

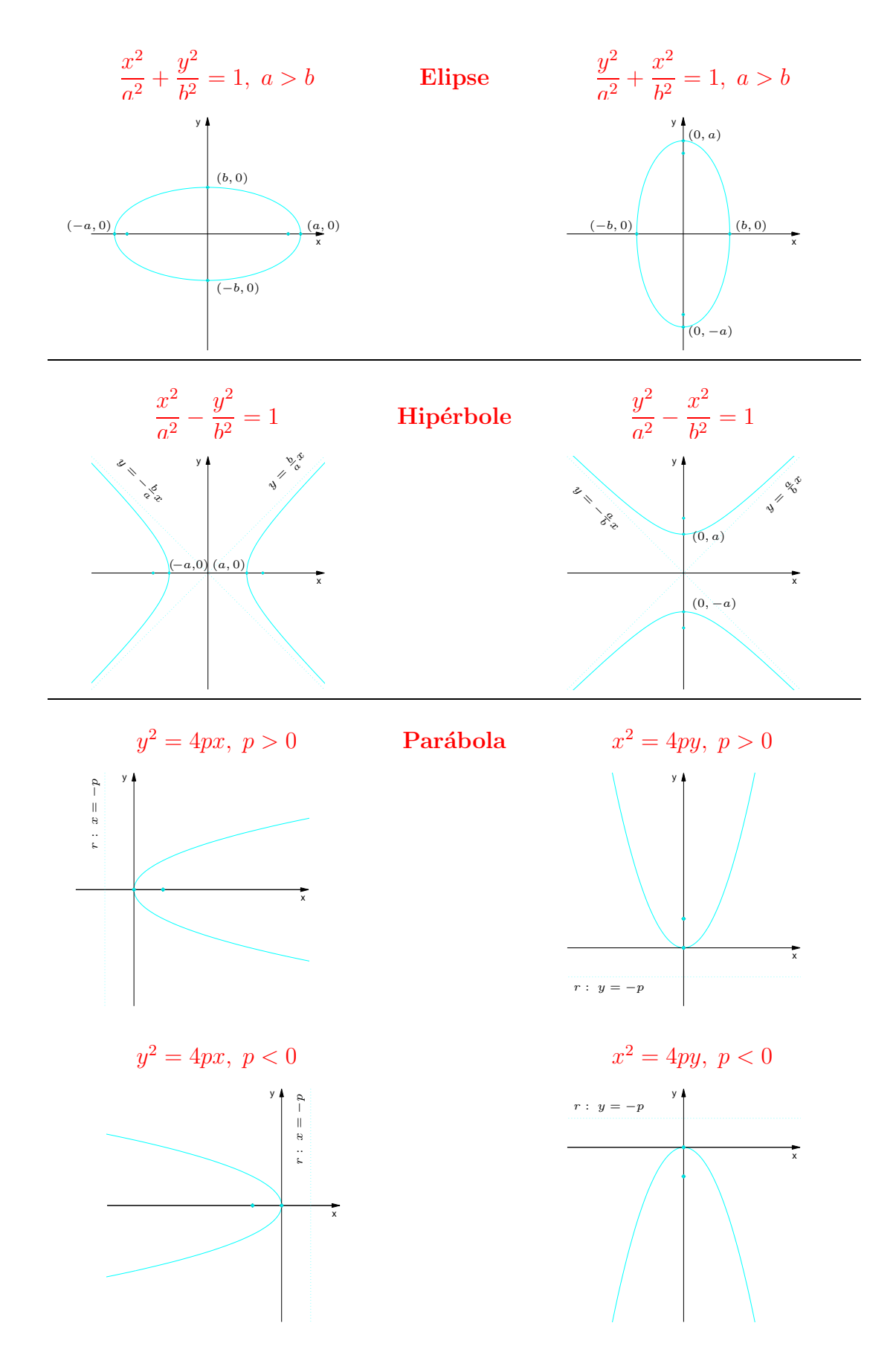

Figura 8: Cônicas não degeneradas com equações na forma padrão

### Exercícios Numéricos

Identifique a cônica, ache a equação no último sistema de coordenadas utilizado e faça um esboço do gráfico.

2.1. 
$$
9x^2 - 4xy + 6y^2 = 30
$$
;  
\n2.2.  $3x^2 - 8xy - 12y^2 + 81 = 0$ ;  
\n2.3.  $2x^2 - 4xy - y^2 = -24$ ;  
\n2.4.  $21x^2 + 6xy + 13y^2 - 132 = 0$ ;  
\n2.5.  $4x^2 - 20xy + 25y^2 - 15x - 6y = 0$ ;  
\n2.6.  $9x^2 + y^2 + 6xy - 10\sqrt{10}x + 10\sqrt{10}y + 90 = 0$ ;  
\n2.7.  $5x^2 + 5y^2 - 6xy - 30\sqrt{2}x + 18\sqrt{2}y + 82 = 0$ ;  
\n2.8.  $5x^2 + 12xy - 12\sqrt{13}x = 36$ ;  
\n2.9.  $6x^2 + 9y^2 - 4xy - 4\sqrt{5}x - 18\sqrt{5}y = 5$ ;  
\n2.10.  $x^2 - y^2 + 2\sqrt{3}xy + 6x = 0$ ;  
\n2.11.  $8x^2 + 8y^2 - 16xy + 33\sqrt{2}x - 31\sqrt{2}y + 70 = 0$ ;

#### Exercícios usando o MATLAB

#### Comandos do pacote GAAL:

>> subst(expr,  $[x; y]$ ,  $[a; b]$ ) substitui na expressão expr as variáveis x, y por a, b, respectivamente.

>> elipse(a,b) desenha a elipse  $\frac{x^2}{a^2}$  $rac{x^2}{a^2} + \frac{y^2}{b^2}$  $\frac{y^2}{b^2}=1.$ 

>> elipse(a,b,[U1 U2]) desenha a elipse  $\frac{x'^2}{a^2}$  $rac{x'^2}{a^2} + \frac{y'^2}{b^2}$  $\frac{y^2}{b^2} = 1$ , em que  $x'$  e  $y'$  são as coordenadas em relação à base ortonormal U1 e U2.

>> elipse(a,b,[U1 U2],X0) desenha a elipse  $\frac{x^{\prime\prime 2}}{a^2}$  $rac{v''^2}{a^2} + \frac{y''^2}{b^2}$  $\frac{y^{n}}{b^2} = 1$ , em que  $x''$  e  $y''$  são as coordenadas em relação ao sistema de coordenadas determinado pela base ortonormal U1 e U2 e pelo ponto X0.

>> hiperbx(a,b) desenha a hipérbole  $\frac{x^2}{a^2}$  $rac{x^2}{a^2} - \frac{y^2}{b^2}$  $\frac{y^2}{b^2}=1.$ 

>> hiperbx(a,b,[U1 U2]) desenha a hipérbole  $\frac{x'^2}{a^2}$  $rac{x'^2}{a^2} - \frac{y'^2}{b^2}$  $\frac{y^2}{b^2} = 1$ , em que  $x'$  e  $y'$  são as coordenadas em relação à base ortonormal U1 e U2.

>> hiperbx(a,b,[U1 U2],X0) desenha a hipérbole  $\frac{x^{\prime\prime 2}}{a^2}$  $rac{y''^2}{a^2} - \frac{y''^2}{b^2}$  $\frac{y}{b^2} = 1$ , em que  $x''$  e  $y''$  são as coordenadas em relação ao sistema de coordenadas determinado pela base ortonormal U1 e U2 e pelo ponto X0.

>> hiperby(a,b) desenha a hipérbole  $\frac{y^2}{a^2}$  $rac{y^2}{a^2} - \frac{x^2}{b^2}$  $\frac{x^2}{b^2}=1.$ 

>> hiperby(a,b,[U1 U2]) desenha a hipérbole  $\frac{y'^2}{a^2}$  $rac{y'^2}{a^2} - \frac{x'^2}{b^2}$  $\frac{x^{\prime 2}}{b^2} = 1$ , em que  $x^{\prime}$  e  $y^{\prime}$  são as coordenadas em relação à base ortonormal U1 e U2.

>> hiperby(a,b,[U1 U2],X0) desenha a hipérbole  $\frac{y^{1/2}}{a^2}$  $rac{y''^2}{a^2} - \frac{x''^2}{b^2}$  $\frac{x^{\prime\prime 2}}{b^2}=1$ , em que  $x^{\prime\prime}$  e  $y^{\prime\prime}$  são as coordenadas em relação ao sistema de coordenadas determinado pela base ortonormal U1 e U2 e pelo ponto X0.

>> parabx(p) desenha a parábola  $y^2 = 4px$ .

>> parabx(p,[U1 U2]) desenha a parábola  $y'^2 = 4px'$ , em que  $x'$  e  $y'$  são as coordenadas em relação à base ortonormal U1 e U2.

>> parabx(p,[U1 U2],X0) desenha a parábola  $y''^2 = 4px''$ , em que  $x''$  e  $y''$  são as coordenadas em relação ao sistema de coordenadas determinado pela base ortonormal U1 e U2 e por X0.

>> paraby(p) desenha a parábola  $x^2 = 4py$ .

>> paraby(p, [U1 U2]) desenha a parábola  $x'^2 = 4py'$ , em que  $x'$  e  $y'$  são as coordenadas em relação à base ortonormal U1 e U2.

>> paraby(p,[U1 U2],X0) desenha a parábola  $x''^2 = 4py''$ , em que  $x''$  e  $y''$  são as coordenadas em relação ao sistema de coordenadas determinado pela base ortonormal U1 e U2 e por X0.

2.12. Use o MATLAB para resolver os Exercícios Numéricos

#### Exercícios Teóricos

**2.13.** Considere o polinômio  $p(\lambda) = \det(A - \lambda I_2)$ , em que  $A = \begin{bmatrix} a & b/2 \\ b/2 & c \end{bmatrix}$  $b/2$  c 1 .

- (a) Mostre que  $p(\lambda)$  tem somente raízes reais.
- (b) Mostre que se  $b \neq 0$ , então as raízes são distintas, ou seja,  $a' \neq c'$ .
- (c) Sejam a' e c' raízes distintas de p( $\lambda$ ). Mostre que se  $X_1$  é solução de  $(A a'I_2)X = \overline{0}$ e  $X_2$  é solução de  $(A - c'I_2)X = \overline{0}$ , então  $X_1$  e  $X_2$  são ortogonais. (Sugestão: Mostre que  $a'X_1 \cdot X_2 = c'X_1 \cdot X_2$
- (d) Mostre que se  $X = (x, y)$  é ortogonal a  $V = (v_1, v_2)$  com  $||X|| = ||V||$ , então  $X = (-v_2, v_1)$  ou  $X = (v_2, -v_1)$ .
- (e) Mostre que sempre existe um ângulo  $\theta$  tal que  $R_{\theta}^{t}AR_{\theta}$  =  $\begin{bmatrix} a' & 0 \\ 0 & 0 \\ 0 & 0 \\ 0 & 0 \\ 0 & 0 \\ 0 & 0 & 0 \\ 0 & 0 & 0 \\ 0 & 0 & 0 \\ 0 & 0 & 0 & 0 \\ 0 & 0 & 0 & 0 \\ 0 & 0 & 0 & 0 \\ 0 & 0 & 0 & 0 & 0 \\ 0 & 0 & 0 & 0 & 0 \\ 0 & 0 & 0 & 0 & 0 & 0 \\ 0 & 0 & 0 & 0 & 0 & 0 \\ 0 & 0 & 0 & 0 & 0 & 0 \\ 0 & 0 & 0 & 0 & 0 & 0 & 0 \\ 0 & 0 & 0 & 0 & 0 &$  $0 \quad c'$ ] e portanto tal que a mudança de coordenadas dada por  $X = QX'$  transforma [\(4\)](#page-9-0) em [\(5](#page-9-1) na página [10.](#page-9-0)
- **2.14.** Seja  $\mathcal{C}$  o conjunto dos pontos do plano que satisfazem a equação

$$
ax^2 + bxy + cy^2 + dx + ey + f = 0,
$$

com  $a, b, c, d, e, f \in \mathbb{R}$ , sendo  $a, b$  e c não simultaneamente nulos. Sejam  $a'$  e c' raízes de

$$
p(\lambda) = \det \begin{bmatrix} a - \lambda & b/2 \\ b/2 & c - \lambda \end{bmatrix}.
$$
  
(a) Mostre que  $a'c' = ac - b^2/4 = p(0) = \det \begin{bmatrix} a & b/2 \\ b/2 & c \end{bmatrix}.$ 

- (b) Mostre que se  $a'c' > 0$ , então  $C$  é uma elipse, um ponto ou o conjunto vazio.
- (c) Mostre que se  $a'c' < 0$ , então  $c$  é uma hipérbole, ou um par de retas concorrentes.
- (d) Mostre que se  $a'c' = 0$ , então  $\mathcal C$  é uma parábola, um par de retas paralelas, uma reta ou o conjunto vazio.

### 3 Identificação de Quádricas

<span id="page-18-0"></span>Vamos determinar uma mudança de coordenadas que elimina os termos  $xy$ ,  $xz$  e  $yz$  na equação

<span id="page-18-1"></span>
$$
ax^{2} + by^{2} + cz^{2} + dxy + exz + fyz + gx + hy + iz + j = 0,
$$
\n(14)

transformando-a em

<span id="page-18-2"></span>
$$
a'x'^2 + b'y'^2 + c'z'^2 + g'x' + h'y' + i'z + j = 0.
$$
\n(15)

Ou seja, fazendo uma mudan¸ca de coordenadas em [\(14\)](#page-18-0) dada por

$$
\begin{bmatrix} x \\ y \\ z \end{bmatrix} = Q \begin{bmatrix} x' \\ y' \\ z' \end{bmatrix},
$$
\n(16)

em que  $Q = [ U_1 U_2 U_3 ]$ , para vetores  $U_1, U_2$  e  $U_3$  unitários e ortogonais, escolhidos adequadamente, obtemos a equação  $(15)$ .

A equação  $(14)$  pode ser escrita na forma

<span id="page-18-3"></span>
$$
X^t A X + K X + j = 0,\t(17)
$$

em que 
$$
A = \begin{bmatrix} a & d/2 & e/2 \\ d/2 & b & f/2 \\ e/2 & f/2 & c \end{bmatrix}
$$
,  $K = \begin{bmatrix} g & h & i \end{bmatrix}$  e  $X = \begin{bmatrix} x \\ y \\ z \end{bmatrix}$ . Fazendo a mudança de

coordenadas dada por [\(16\)](#page-18-2) (ou seja,  $X = QX'$ , em que  $X' =$  $\overline{1}$  $y^{\prime}$  $z'$  $\vert$  em  $(17)$  obtemos a equação

$$
X^{\prime t}BX^{\prime} + K^{\prime} X^{\prime} + j = 0,
$$

em que  $B =$  $\sqrt{ }$  $\overline{1}$  $a'$   $d'/2$   $e'/2$  $d'/2$  b'  $f'/2$  $e'/2$   $f'/2$   $c'$ 1  $\left[ \begin{array}{cc} = Q^t A Q \in K' = \begin{bmatrix} g' & h' & i' \end{bmatrix} = KQ. \end{array} \right]$ Agora, como a inversa

de  $Q$  é  $Q<sup>t</sup>$ , então a matriz identidade  $I_2 = Q<sup>t</sup>Q$  e daí podemos deduzir que

$$
\begin{array}{rcl}\n\det(B - \lambda I_3) & = & \det(Q^t A Q - \lambda I_3) = \det(Q^t A Q - \lambda Q^t Q) \\
& = & \det(Q^t (A - \lambda I_3) Q) = \det(Q^t) \det(A - \lambda I_3) \det(Q) = \det(A - \lambda I_3).\n\end{array}
$$

Assim, escolhida a matriz Q de forma que  $d' = e' = f' = 0$ ,<sup>[3](#page-18-4)</sup> obtemos que

$$
\det(A - \lambda I_3) = \det(B - \lambda I_3) = \det\begin{bmatrix} a' - \lambda & 0 & 0 \ 0 & b' - \lambda & 0 \ 0 & 0 & c' - \lambda \end{bmatrix} = -(\lambda - a')(\lambda - b')(\lambda - c').
$$

Logo, os coeficientes  $a',b'$ e $c'$ são as raízes da equação de  $2^{\rm o}$ grau

$$
p(\lambda) = \det(A - \lambda I_3) = \det \begin{bmatrix} a - \lambda & d/2 & e/2 \\ d/2 & b - \lambda & f/2 \\ e/2 & f/2 & c - \lambda \end{bmatrix} = 0
$$
 (18)

<span id="page-18-4"></span><sup>&</sup>lt;sup>3</sup>Pode-se mostrar que sempre existe uma matriz Q tal que a mudança de coordenadas dada por  $X' = QX$ é tal que  $d' = e' = f' = 0$ . Deixamos como exercício a prova da existência de uma tal matriz Q no caso em que  $p(\lambda) = \det(A - \lambda I_3)$  tem três raízes reais distintas. A demonstração do caso geral pode ser encontrada por exemplo em [\[4\]](#page-29-0).

Vamos, agora, determinar a matriz  $Q$ . Observe que a matriz  $Q$  é tal que

$$
B = Q^t A Q.
$$

Multiplicando-se à esquerda pela matriz  $Q$ , obtemos

$$
QB = AQ.
$$

Por um lado,

$$
AQ = A [ U_1 U_2 U_3 ] = [ AU_1 AU_2 AU_3 ],
$$

por outro lado

$$
QB = [ U_1 U_2 U_3 ] \begin{bmatrix} a' & 0 & 0 \\ 0 & b' & 0 \\ 0 & 0 & c' \end{bmatrix} = [ a'U_1 b'U_2 c'U_3 ]
$$

Assim,  $U_1, U_2$  e  $U_3$  satisfazem as equações

$$
AU_1 = a'U_1, \quad AU_2 = b'U_2 \quad e \quad AU_3 = c'U_3.
$$

A 1<sup>ª</sup> equação pode ser escrita como

$$
AU_1 = a'I_3U_1
$$

ou

$$
(A - a'I_3)U_1 = \overline{0}.
$$

Logo,  $U_1$  é uma solução de norma igual a 1 do sistema linear

$$
(A - a'I_3)X = \overline{0}.
$$

Analogamente,  $U_2$  é uma solução de norma igual a 1 do sistema linear

$$
(A - b'I_3)X = \overline{0},
$$

que seja ortogonal a  $U_1$ . Análogo também é o caso do terceiro vetor  $U_3$ . Mas como já temos dois vetores ortogonais  $U_1$  e  $U_2$ , então  $U_3$  pode ser tomado igual ao produto vetorial de  $U_1$  por  $U_2$ ,

$$
U_3 = U_1 \times U_2.
$$

Portanto com a mudança de coordenadas dada por  $X = QX'$ , para  $Q = [U_1 \ U_2 \ U_3]$ , a equação [\(14\)](#page-18-0) se transforma na equação [\(15\)](#page-18-1). Os vetores  $U_1,\,U_2$  e  $U_3$  dão a direção e o sentido dos novos eixos  $x', y' \in z'.$ 

Vamos resumir no próximo resultado o que acabamos de provar.

<span id="page-20-0"></span>Teorema 3.1. Considere a equação

$$
ax^{2} + by^{2} + cz^{2} + dxy + exz + fyz + gx + hy + iz + j = 0,
$$
\n(19)

com  $a, b, c, d, e, f, g, h, i, j \in \mathbb{R}$ , sendo  $a, b, c, d, e \in f$  não simultaneamente nulos. Então por uma mudança de coordenadas tal que

 $X=QX^{\prime},$ 

em que  $X' =$  $\sqrt{ }$  $\overline{1}$  $x'$  $y^{\prime}$  $z'$ 1  $\big|$ ,  $X =$  $\sqrt{ }$  $\overline{1}$  $\overline{x}$  $\hat{y}$ z 1  $e Q = \begin{bmatrix} U_1 & U_2 & U_3 \end{bmatrix}$  a equação [\(19\)](#page-20-0) pode sempre ser transformada em

$$
a'x'^2 + b'y'^2 + c'z'^2 + g'x' + h'y' + i'z + j = 0,
$$

 $em$  que  $a', b', c'$  são raízes de

$$
p(\lambda) = \det \begin{bmatrix} a - \lambda & d/2 & e/2 \\ d/2 & b - \lambda & f/2 \\ e/2 & f/2 & c - \lambda \end{bmatrix}.
$$

Mais ainda,  $U_1$  é uma solução de norma igual a 1 do sistema linear

$$
\begin{bmatrix} a-a' & d/2 & e/2 \\ d/2 & b-a' & f/2 \\ e/2 & f/2 & c-a' \end{bmatrix} \begin{bmatrix} x \\ y \\ z \end{bmatrix} = \begin{bmatrix} 0 \\ 0 \\ 0 \end{bmatrix},
$$

 $U_2$  é uma solução de norma igual a 1 do sistema linear

$$
\begin{bmatrix} a-b' & d/2 & e/2 \\ d/2 & b-b' & f/2 \\ e/2 & f/2 & c-b' \end{bmatrix} \begin{bmatrix} x \\ y \\ z \end{bmatrix} = \begin{bmatrix} 0 \\ 0 \\ 0 \end{bmatrix}
$$

e

$$
U_3 = U_1 \times U_2.
$$

<span id="page-20-1"></span>Exemplo 3.1. Considere a quádrica de equação

<span id="page-20-2"></span>
$$
x^2 = 2yz \tag{20}
$$

Esta equação pode ser escrita como

$$
X^t A X = 0,
$$

em que

$$
A = \begin{bmatrix} 1 & 0 & 0 \\ 0 & 0 & -1 \\ 0 & -1 & 0 \end{bmatrix}.
$$

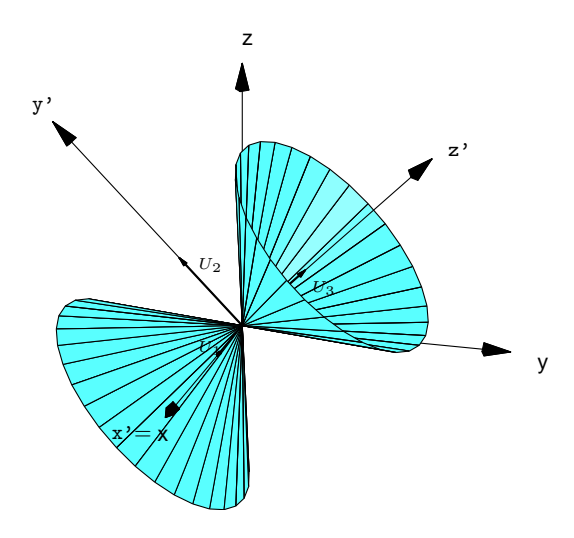

Figura 9: Cone circular do Exemplo [3.1](#page-20-1)

As raízes de

$$
p(\lambda) = \det(A - \lambda I_3) = \det \begin{bmatrix} 1 - \lambda & 0 & 0 \\ 0 & -\lambda & -1 \\ 0 & -1 & -\lambda \end{bmatrix} = (1 - \lambda)\lambda^2 - (1 - \lambda) = (1 - \lambda)(\lambda^2 - 1)
$$

são  $a' = b' = 1$  e  $c' = -1$ .

A forma escalonada reduzida de

$$
A - I_3 = \begin{bmatrix} 0 & 0 & 0 \\ 0 & -1 & -1 \\ 0 & -1 & -1 \end{bmatrix} \quad \text{é} \quad \begin{bmatrix} 0 & 1 & 1 \\ 0 & 0 & 0 \\ 0 & 0 & 0 \end{bmatrix}.
$$

Portanto a solução geral de  $(A - I_3)X = \overline{0}$ é

$$
\mathbb{W}_1 = \{ (\beta, -\alpha, \alpha) \mid \alpha, \beta \in \mathbb{R} \},\
$$

Agora,  $(\alpha, -\beta, \beta) = \alpha(1, 0, 0) + \beta(0, -1, 1)$ . Assim, toda solução do sistema é combinação linear de  $V_1 = (1, 0, 0)$  e  $V_2 = (0, -1, 1)$ .

Como  $a' = b'$  teremos que encontrar dois vetores  $U_1$  e  $U_2$  unitários e ortogonais que são solução de  $(A - I_3)X = \overline{0}$ . Os vetores  $V_1$  e  $V_2$  já são ortogonais e assim podemos tomar

$$
U_1 = \left(\frac{1}{||V_1||}\right) V_1 = V_1 = (1, 0, 0)
$$
  
\n
$$
U_2 = \left(\frac{1}{||V_2||}\right) V_2 = (0, -1/\sqrt{2}, 1/\sqrt{2})
$$
  
\n
$$
U_3 = U_1 \times U_2 = \left(0, 1/\sqrt{2}, 1/\sqrt{2}\right).
$$

Portanto com a mudança de coordenadas dada por  $X = QX'$ , para  $Q = [U_1 \ U_2 \ U_3]$ , a equação [\(20\)](#page-20-2) se transforma em

$$
x'^2 + y'^2 - z'^2 = 0,
$$

ou

$$
x'^2 + y'^2 = z'^2
$$

,

<span id="page-22-1"></span>que é a equação de um cone circular no novo sistema de coordenadas.

<span id="page-22-0"></span>Exemplo 3.2. Considere a quádrica de equação

$$
7x2 + 10y2 + 7z2 - 4xy + 2xz - 4yz - 6 = 0.
$$
 (21)

Esta equação pode ser escrita como

$$
X^tAX - 6 = 0,
$$

em que

$$
A = \begin{bmatrix} 7 & -2 & 1 \\ -2 & 10 & -2 \\ 1 & -2 & 7 \end{bmatrix}.
$$

As raízes de

$$
p(\lambda) = \det(A - \lambda I_3) = \det \begin{bmatrix} 7 - \lambda & -2 & 1 \\ -2 & 10 - \lambda & -2 \\ 1 & -2 & 7 - \lambda \end{bmatrix}
$$
  
=  $(7 - \lambda)^2 (10 - \lambda) + 8 - (10 - \lambda) - 8(7 - \lambda)$   
=  $(10 - \lambda)[(7 - \lambda)^2 - 1] - 8(6 - \lambda)$   
=  $(10 - \lambda)(6 - \lambda)(8 - \lambda) - 8(6 - \lambda) = (6 - \lambda)^2 (12 - \lambda)$ 

são  $a' = b' = 6$  e  $c' = 12$ .

A forma escalonada reduzida de

$$
A - 6I_3 = \begin{bmatrix} 1 & -2 & 1 \\ -2 & 4 & -2 \\ 1 & -2 & 1 \end{bmatrix} \quad \text{é} \quad \begin{bmatrix} 1 & -2 & 1 \\ 0 & 0 & 0 \\ 0 & 0 & 0 \end{bmatrix}.
$$

Portanto a solução geral de  $(A - 6I_3)X = \overline{0}$  é

$$
\mathbb{W}_1 = \{ (-\alpha + 2\beta, \beta, \alpha) \mid \alpha, \beta \in \mathbb{R} \},
$$

Agora,  $(-\alpha + 2\beta, \beta, \alpha) = \alpha(-1, 0, 1) + \beta(2, 1, 0)$ . Assim, toda solução do sistema é combinação linear de  $V_1 = (-1, 0, 1)$  e  $V_2 = (2, 1, 0)$ .

Como  $a' = b'$  teremos que encontrar dois vetores  $U_1$  e  $U_2$  unitários e ortogonais que são solução de  $(A - 6I_3)X = \overline{0}$ . O vetor

$$
W_2 = V_2 - \text{proj}_{V_1} V_2 = (1, 1, 1)
$$

 $\acute{\text{e}}$  ortogonal a  $V_1$  e assim podemos tomar

$$
U_1 = \left(\frac{1}{||V_1||}\right) V_1 = (-1/\sqrt{2}, 0, 1/\sqrt{2})
$$
  
\n
$$
U_2 = \left(\frac{1}{||W_2||}\right) W_2 = \left(1/\sqrt{3}, 1/\sqrt{3}, 1/\sqrt{3}\right)
$$
  
\n
$$
U_3 = U_1 \times U_2 = (-1/\sqrt{6}, 2/\sqrt{6}, -1/\sqrt{6}).
$$

Portanto com a mudança de coordenadas dada por  $X = QX'$ , para  $Q = [U_1 \ U_2 \ U_3]$ , a equação [\(21\)](#page-22-0) se transforma em

$$
6x'^2 + 6y'^2 + 12z'^2 = 6 \quad \text{ou} \quad x'^2 + y'^2 + \frac{z'^2}{1/2} = 1,
$$

que é a equação de um elipsóide de revolução no novo sistema de coordenadas.

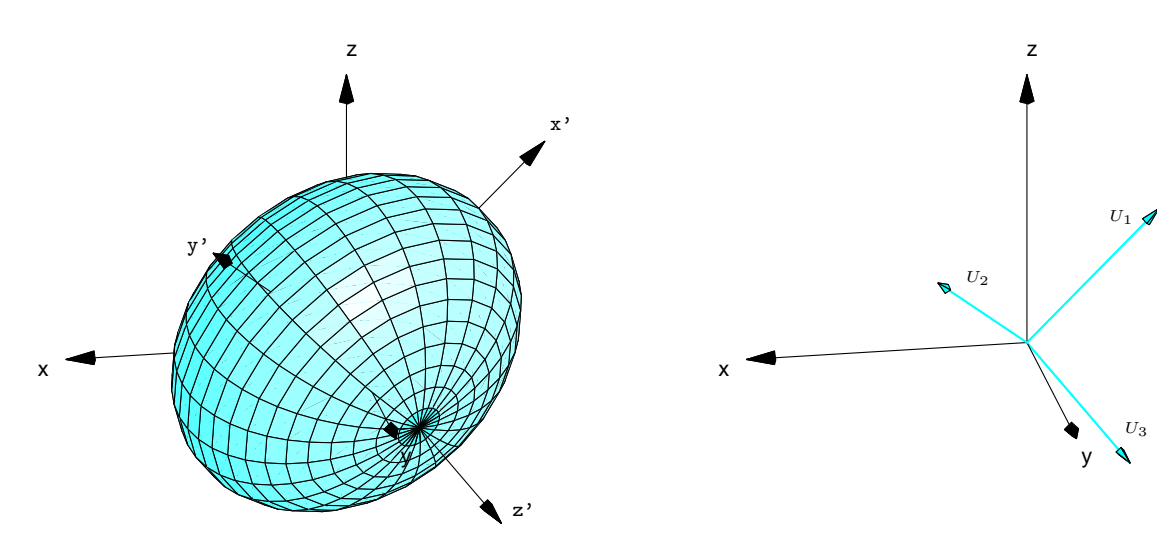

Figura 10: Elipsóide de revolução do Exemplo [3.2](#page-22-1)

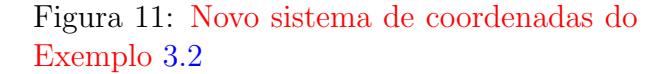

Deixamos como exercício para o leitor a demonstração do seguinte resultado que classifica o conjunto solução de todas as equações de segundo grau em três variáveis.

**Teorema 3.2.** Seja  $\mathcal S$  o conjunto dos pontos do espaço que satisfazem a equação

$$
ax^2 + by^2 + cz^2 + dxy + exz + fyz + gx + hy + iz + j = 0,
$$

com  $a, b, c, d, e, f, g, h, i, j \in \mathbb{R}$ , sendo  $a, b, c, d, e \in f$  não simultaneamente nulos. Sejam  $a', b' \in \mathbb{R}$  $c'$  raízes de

$$
p(\lambda) = \det \begin{bmatrix} a - \lambda & d/2 & e/2 \\ d/2 & b - \lambda & f/2 \\ e/2 & f/2 & c - \lambda \end{bmatrix}.
$$

(a) Se a', b' e c' tiverem mesmo sinal, então  $S$  é um elipsóide, um ponto ou o conjunto vazio.

- (b) Se a',  $b'$  e c' forem não nulos e não tiverem mesmo sinal, então  $S$  é uma hiperbolóide de  $uma folha, de duas folhas, ou um cone elíptico.$
- (c) Se apenas um entre  $a', b' \in c'$  for nulo, então  $S \in \mathcal{S}$  e um parabolóide elíptico, hiperbólico, um cilindro elíptico, hiperbólico, dois planos concorrentes, uma reta ou o conjunto vazio.
- (d) Se exatamente dois entre  $a', b' \in c'$  forem nulos, então  $S$  é um cilindro parabólico, um par de planos paralelos ou um plano.

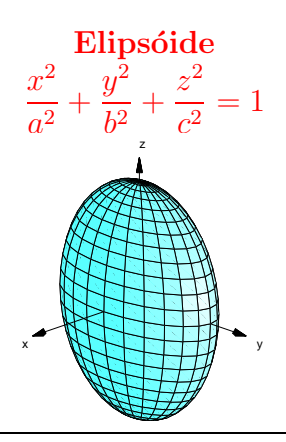

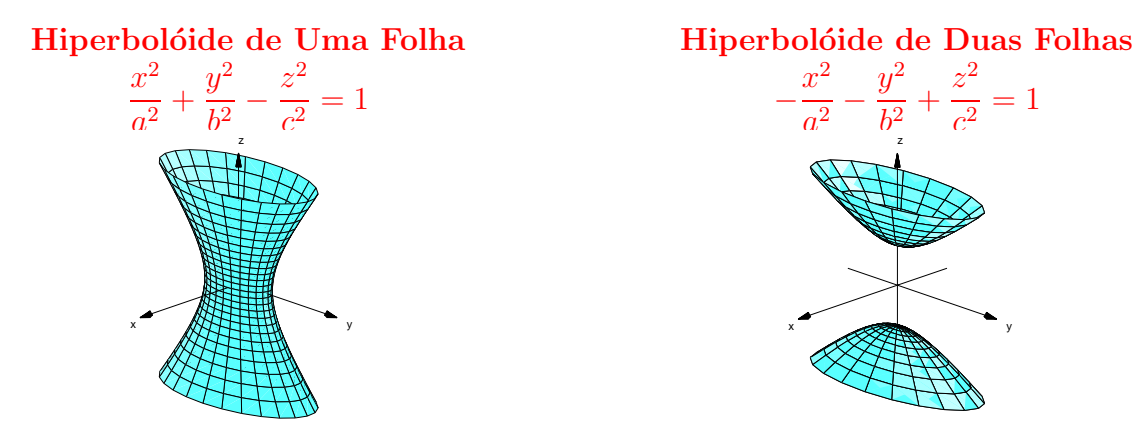

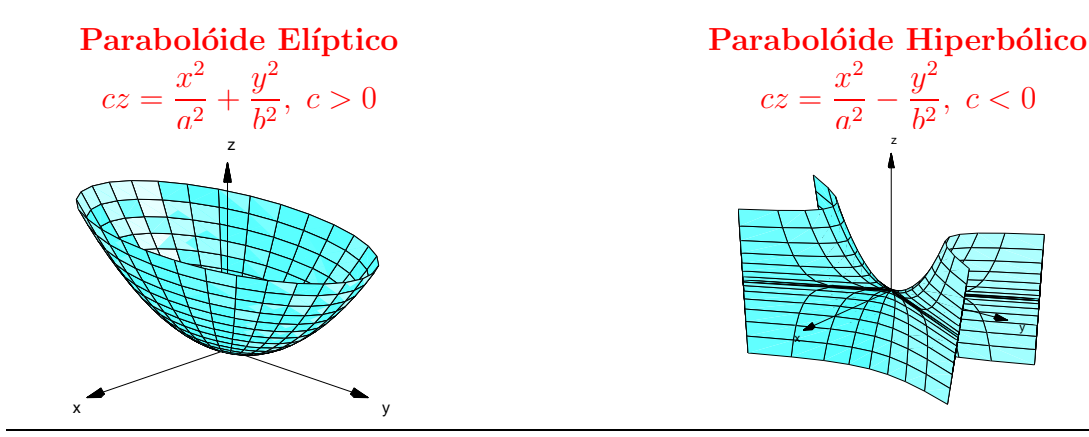

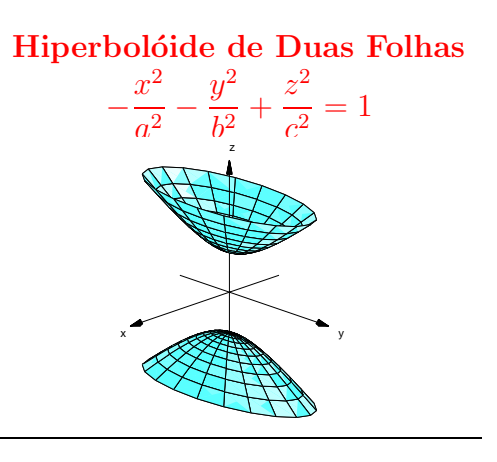

 $x^2$  $y^2$  $\frac{9}{b^2}$ ,  $c < 0$ 

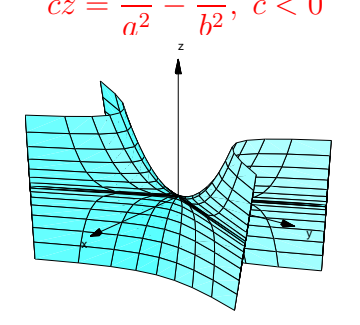

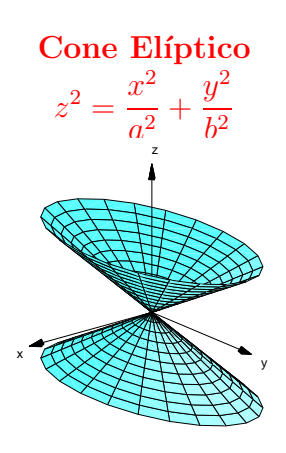

Figura 12: Algumas Quádricas não degeneradas com equações na forma padrão

### Exercícios Numéricos

Identifique a quádrica, ache a equação no último sistema de coordenadas utilizado e faça um esboço do gráfico.

- **3.1.**  $2x^2 + 30y^2 + 23z^2 + 72xz + 150 = 0;$
- **3.2.**  $144x^2 + 100y^2 + 81z^2 216xz 540x 720z = 0;$
- **3.3.**  $2xy + z = 0$ ;
- 3.4.  $2xy + 2xz + 2yz 6x 6y 4z = 9$ ;
- **3.5.**  $7x^2 + 7y^2 + 10z^2 2xy 4xz + 4yz 12x + 12y + 60z = 24;$

## Exercícios usando o MATLAB

#### Comandos do pacote GAAL:

>> subst(expr, [x;y;z], [a;b;c]) substitui na expressão expr as variáveis x,y,z por a,b,c, respectivamente.

>> elipso(a,b,c) desenha o elipsóide  $\frac{x^2}{a^2}$  $rac{x^2}{a^2} + \frac{y^2}{b^2}$  $\frac{y^2}{b^2} + \frac{z^2}{c^2}$  $\frac{z^2}{c^2}=1.$ 

>> elipso(a,b,c,[U1 U2 U3]) desenha o elipsóide  $\frac{x'^2}{a^2}$  $rac{x'^2}{a^2} + \frac{y'^2}{b^2}$  $\frac{y'^2}{b^2} + \frac{z'^2}{c^2}$  $\frac{z^2}{c^2} = 1$ , em que  $x'$  e  $y'$  são as coordenadas em relação à base ortonormal U1 e U2.

>> elipso(a,b,c,[U1 U2 U3],X0) desenha o elipsóide  $\frac{x^{\prime\prime 2}}{a^2}$  $rac{v''^2}{a^2} + \frac{y''^2}{b^2}$  $\frac{y''^2}{b^2} + \frac{z''^2}{c^2}$  $\frac{z^{n2}}{c^2} = 1$ , em que  $x''$ e  $y''$  são as coordenadas em relação ao sistema de coordenadas determinado pela base ortonormal U1 e U2 e pelo ponto X0.

>> hiperbo1x(a,b,c) desenha o hiperbolóide de uma folha  $-\frac{x^2}{a^2}$  $rac{x^2}{a^2} + \frac{y^2}{b^2}$  $\frac{y^2}{b^2} + \frac{z^2}{c^2}$  $\frac{z^2}{c^2}=1.$ 

>> hiperbo1x(a,b,c,[U1 U2 U3]) desenha o hiperbolóide de uma folha  $-\frac{x'^2}{a^2}$  $rac{x'^2}{a^2} + \frac{y'^2}{b^2}$  $\frac{y^{\prime 2}}{b^2} + \frac{z^{\prime 2}}{c^2}$  $\frac{z^{\prime 2}}{c^2} =$ 1, em que  $x'$  e  $y'$  são as coordenadas em relação à base ortonormal U1 e U2.

>> hiperbo1x(a,b,[U1 U2 U3],X0) desenha o hiperbolóide de uma folha  $-\frac{x^{\prime\prime 2}}{a^2}$  $rac{v''^2}{a^2} + \frac{y''^2}{b^2}$  $\frac{f^{1/2}}{b^2} +$  $z^{\prime\prime 2}$  $\frac{z^{n2}}{c^2} = 1$ , em que  $x''$  e  $y''$  são as coordenadas em relação ao sistema de coordenadas determinado pela base ortonormal U1 e U2 e pelo ponto X0.

>> hiperbo1y(a,b,c) desenha o hiperbolóide de uma folha  $\frac{x^2}{a^2}$  $rac{x^2}{a^2} - \frac{y^2}{b^2}$  $\frac{y^2}{b^2} + \frac{z^2}{c^2}$  $\frac{z^2}{c^2}=1.$ 

>> hiperbo1y(a,b,c,[U1 U2 U3]) desenha o hiperbolóide de uma folha  $\frac{x'^2}{a^2}$  $rac{x'^2}{a^2} - \frac{y'^2}{b^2}$  $\frac{y'^2}{b^2} + \frac{z'^2}{c^2}$  $\frac{z^{\prime 2}}{c^2} =$ 1, em que  $x'$  e  $y'$  são as coordenadas em relação à base ortonormal U1 e U2.

>> hiperbo1y(a,b,c,[U1 U2 U3],X0) desenha o hiperbolóide de uma folha  $\frac{x^{\prime\prime 2}}{a^2}$  $rac{y''^2}{a^2} - \frac{y''^2}{b^2}$  $\frac{f^{1/2}}{b^2} +$  $z^{\prime\prime 2}$  $\frac{z^{n2}}{c^2} = 1$ , em que  $x''$  e  $y''$  são as coordenadas em relação ao sistema de coordenadas determinado pela base ortonormal U1 e U2 e pelo ponto X0.

>> hiperbo1z(a,b,c) desenha o hiperbolóide de uma folha  $\frac{x^2}{a^2}$  $rac{x^2}{a^2} + \frac{y^2}{b^2}$  $\frac{y^2}{b^2} - \frac{z^2}{c^2}$  $\frac{z^2}{c^2}=1.$ 

>> hiperbo1z(a,b,c,[U1 U2 U3]) desenha o hiperbolóide de uma folha  $\frac{x'^2}{a^2}$  $rac{x'^2}{a^2} + \frac{y'^2}{b^2}$  $\frac{y'^2}{b^2} - \frac{z'^2}{c^2}$  $\frac{z^{\prime 2}}{c^2} =$ 1, em que  $x'$  e  $y'$  são as coordenadas em relação à base ortonormal U1, U2 e U3.

>> hiperbo1z(a,b,c,[U1 U2 U3],X0) desenha o hiperbolóide de uma folha  $\frac{x^{\prime\prime 2}}{a^2}$  $rac{v''^2}{a^2} + \frac{y''^2}{b^2}$  $\frac{b^2}{b^2}$  –  $z^{\prime\prime 2}$  $\frac{e^{7/2}}{c^2} = 1$ , em que  $x''$  e  $y''$  são as coordenadas em relação ao sistema de coordenadas determinado pela base ortonormal U1,U2 e U3 e pelo ponto X0.

>> hiperbo2x(a,b,c) desenha o hiperbolóide de duas folhas  $\frac{x^2}{a^2}$  $rac{x^2}{a^2} - \frac{y^2}{b^2}$  $\frac{y^2}{b^2} - \frac{z^2}{c^2}$  $\frac{z^2}{c^2}=1.$ 

>> hiperbo2x(a,b,c,[U1 U2 U3]) desenha o hiperbolóide de duas folhas  $\frac{x'^2}{a^2}$  $rac{x'^2}{a^2} - \frac{y'^2}{b^2}$  $\frac{y'^2}{b^2} - \frac{z'^2}{c^2}$  $\frac{z^{\prime 2}}{c^2} =$ 1, em que  $x'$  e  $y'$  são as coordenadas em relação à base ortonormal U1, U2 e U3.

>> hiperbo2x(a,b, [U1 U2 U3], X0) desenha o hiperbolóide de duas folhas  $\frac{x^{\prime\prime 2}}{a^2}$  $rac{v''^2}{a^2} - \frac{y''^2}{b^2}$  $z''^2 = 1$  om que  $x''$  e  $y''$  são as coordanadas om relação ao sistema de coordenadas  $\frac{z^{n2}}{c^2} = 1$ , em que  $x''$  e  $y''$  são as coordenadas em relação ao sistema de coordenadas determinado pela base ortonormal U1,U2 e U3 e pelo ponto X0.

>> hiperbo2y(a,b,c) desenha o hiperbolóide de duas folhas  $-\frac{x^2}{a^2}$  $rac{x^2}{a^2} + \frac{y^2}{b^2}$  $\frac{y^2}{b^2} - \frac{z^2}{c^2}$  $\frac{z^2}{c^2}=1.$ 

>> hiperbo2y(a,b,c,[U1 U2 U3]) desenha o hiperbolóide de duas folhas  $-\frac{x'^2}{a^2}$  $rac{x^{\prime 2}}{a^2} + \frac{y^{\prime 2}}{b^2}$  $\frac{b^2}{b^2}$  –  $z^{\prime 2}$  $\frac{z^2}{c^2} = 1$ , em que  $x'$  e  $y'$  são as coordenadas em relação à base ortonormal U1,U2 e U3.

>> hiperbo2y(a,b,c,[U1 U2 U3],X0) desenha o hiperbolóide de duas folhas  $-\frac{x^{\prime\prime 2}}{a^2}$  $rac{c^{1/2}}{a^2} +$  $y^{\prime\prime 2}$  $rac{y''^2}{b^2} - \frac{z''^2}{c^2}$  $\frac{e^{rt}}{c^2} = 1$ , em que  $x''$  e  $y''$  são as coordenadas em relação ao sistema de coordenadas determinado pela base ortonormal U1,U2 e U3 e pelo ponto X0.

>> hiperbo2z(a,b,c) desenha o hiperbolóide de duas folhas  $-\frac{x^2}{a^2}$  $rac{x^2}{a^2} - \frac{y^2}{b^2}$  $\frac{y^2}{b^2} + \frac{z^2}{c^2}$  $\frac{z^2}{c^2}=1.$ 

>> hiperbo2z(a,b,c,[U1 U2 U3]) desenha o hiperbolóide de duas folhas  $-\frac{x'^2}{a^2}$  $rac{x'^2}{a^2} - \frac{y'^2}{b^2}$  $\frac{y^2}{b^2} +$  $z^{\prime 2}$  $\frac{z^2}{c^2} = 1$ , em que  $x'$  e  $y'$  são as coordenadas em relação à base ortonormal U1,U2 e U3.

>> hiperbo2z(a,b,c,[U1 U2 U3],X0) desenha o hiperbolóide de duas folhas  $-\frac{x^{\prime\prime 2}}{a^2}$ >> hiperbolozz(a,b,c, [01 02 03], X0) desenha o hiperboloide de duas folhas  $-\frac{z}{a^2}$  –<br> $y''^2 + z''^2 = 1$  em que  $x''$  e  $y''$  eño as coordenadas em relação ao sistema de coordenadas  $\frac{y''^2}{b^2} + \frac{z''^2}{c^2}$  $\frac{e^{7/2}}{c^2} = 1$ , em que  $x''$  e  $y''$  são as coordenadas em relação ao sistema de coordenadas determinado pela base ortonormal U1,U2 e U3 e pelo ponto X0.

>> parabo1x(a,b,c) desenha o parabolóide elíptico  $ax = \frac{y^2}{b^2}$  $\frac{y^2}{b^2} + \frac{z^2}{c^2}$  $\frac{z^2}{c^2}$ .

>> parabo1x(a,b,c,[U1 U2 U3]) desenha o parabolóide elíptico  $ax' = \frac{y'^2}{b^2}$  $\frac{y'^2}{b^2} + \frac{z'^2}{c^2}$  $\frac{z^{r2}}{c^2}$ , em que  $x'$  e  $y'$  são as coordenadas em relação à base ortonormal U1 e U2.

>> parabo1x(a,b,[U1 U2 U3],X0) desenha o parabolóide elíptico  $ax'' = \frac{y''^2}{b^2}$  $\frac{y''^2}{b^2} + \frac{z''^2}{c^2}$  $\frac{\varepsilon^{n2}}{c^2}$ , em que  $x''$  e  $y''$  são as coordenadas em relação ao sistema de coordenadas determinado pela base ortonormal U1 e U2 e pelo ponto X0.

>> parabo1y(a,b,c) desenha o parabolóide elíptico  $by = \frac{x^2}{a^2}$  $rac{x^2}{a^2} + \frac{z^2}{c^2}$  $\frac{z^2}{c^2}=1.$ 

>> parabo1y(a,b,c,[U1 U2 U3]) desenha o parabolóide elíptico  $by' = \frac{x'^2}{a^2}$  $rac{x^2}{a^2} + \frac{z^2}{c^2}$  $\frac{z^{2}}{c^{2}}=1,$  em que  $x'$  e  $y'$  são as coordenadas em relação à base ortonormal U1,U2 e U3.

>> parabo1y(a,b,c,[U1 U2 U3],X0) desenha o parabolóide elíptico  $by'' = \frac{x''^2}{a^2}$  $rac{c''^2}{a^2} + \frac{z''^2}{c^2}$  $\frac{e^{rt^2}}{c^2} = 1,$ em que  $x''$  e  $y''$  são as coordenadas em relação ao sistema de coordenadas determinado pela base ortonormal U1,U2 e U3 e pelo ponto X0.

>> parabo1z(a,b,c) desenha o parabolóide elíptico  $cz = \frac{x^2}{a^2}$  $rac{x^2}{a^2} + \frac{y^2}{b^2}$  $rac{y^2}{b^2}$ .

>> parabo1z(a,b,c,[U1 U2 U3]) desenha o parabolóide elíptico  $cz' = \frac{x'^2}{a^2}$  $rac{x'^2}{a^2} + \frac{y'^2}{b^2}$  $\frac{y^2}{b^2}$ , em que  $x'$  e  $y'$  são as coordenadas em relação à base ortonormal U1,U2 e U3.

>> parabo1z(a,b,c,[U1 U2 U3],X0) desenha o parabolóide elíptico  $cz'' = \frac{x''^2}{a^2}$  $rac{v''^2}{a^2} + \frac{y''^2}{b^2}$  $\frac{b^{n}}{b^2}$ , em que  $x''$  e  $y''$  são as coordenadas em relação ao sistema de coordenadas determinado pela base ortonormal U1,U2 e U3 e pelo ponto X0.

>> parabo2x(a,b,c) desenha o parabolóide hiperbólico  $ax = \frac{y^2}{b^2}$  $\frac{y^2}{b^2} - \frac{z^2}{c^2}$  $\frac{z^2}{c^2}=1.$ 

>> parabo2x(a,b,c,[U1 U2 U3]) desenha o parabolóide hiperbólico  $ax' = \frac{y'^2}{b^2}$  $\frac{y'^2}{b^2} - \frac{z'^2}{c^2}$  $\frac{z^{2}}{c^{2}}=1,$ em que  $x'$  e  $y'$  são as coordenadas em relação à base ortonormal U1,U2 e U3.

>> parabo2x(a,b,[U1 U2 U3],X0) desenha o parabolóide hiperbólico  $ax'' = \frac{y''^2}{b^2}$  $rac{y''^2}{b^2} - \frac{z''^2}{c^2}$  $\frac{c^{1/2}}{c^2} =$  $1$ , em que  $x''$  e  $y''$  são as coordenadas em relação ao sistema de coordenadas determinado pela base ortonormal U1,U2 e U3 e pelo ponto X0.

>> parabo2y(a,b,c) desenha o parabolóide hiperbólico  $by = \frac{x^2}{a^2}$  $rac{x^2}{a^2} - \frac{z^2}{c^2}$  $\frac{z^2}{c^2}=1.$ 

>> parabo2y(a,b,c,[U1 U2 U3]) desenha o parabolóide hiperbólico  $by' = \frac{x'^2}{a^2}$  $rac{x'^2}{a^2} - \frac{z'^2}{c^2}$  $\frac{z^{2}}{c^{2}}=1,$ em que  $x'$  e  $y'$  são as coordenadas em relação à base ortonormal U1,U2 e U3.

>> parabo2y(a,b,c,[U1 U2 U3],X0) desenha o parabolóide hiperbólico  $by'' = \frac{x^{\prime\prime2}}{a^2}$ >> parabozy(a,b,c, [01 02 03], x0) desenha o paraboloide inperiodico  $oy^2 = \frac{z^{1/2}}{a^2} -$ <br> $\frac{z^{1/2}}{a^2} - 1$  em que  $x''$  e  $y''$  são as coordanadas em relação ao sistema de coordanadas  $\frac{z^{n2}}{c^2} = 1$ , em que  $x''$  e  $y''$  são as coordenadas em relação ao sistema de coordenadas determinado pela base ortonormal U1,U2 e U3 e pelo ponto X0.

>> parabo2z(a,b,c) desenha o parabolóide hiperbólico  $cz = \frac{x^2}{a^2}$  $rac{x^2}{a^2} - \frac{y^2}{b^2}$  $rac{y^2}{b^2}$ .

>> parabo2z(a,b,c,[U1 U2 U3]) desenha o parabolóide hiperbólico  $cz' = \frac{x'^2}{a^2}$  $rac{x'^2}{a^2} - \frac{y'^2}{b^2}$  $\frac{y^2}{b^2}$ , em que  $x'$  e  $y'$  são as coordenadas em relação à base ortonormal U1,U2 e U3.

>> parabo2z(a,b,c,[U1 U2 U3],X0) desenha o parabolóide hiperbólico  $cz'' = \frac{x''^2}{a^2}$  $rac{y''^2}{a^2} - \frac{y''^2}{b^2}$  $\frac{f^{2}}{b^{2}}$ , em que  $x''$  e  $y''$  são as coordenadas em relação ao sistema de coordenadas determinado pela base ortonormal U1,U2 e U3 e pelo ponto X0.

#### 3.6. Use o MATLAB para resolver os Exercícios Numéricos

#### Exercícios Teóricos

**3.7.** Considere o polinômio  $p(\lambda) = \det(A - \lambda I_3)$ , em que

$$
A = \begin{bmatrix} a & d/2 & e/2 \\ d/2 & b & f/2 \\ e/2 & f/2 & c \end{bmatrix}.
$$

- (a) Sejam  $\alpha \in \beta$  raízes reais distintas de  $p(\lambda)$ . Mostre que se  $X_1$  é solução de  $(A-\alpha I_2)X =$  $\bar{0}$  e  $X_2$  é solução de  $(A-\beta I_2)X = \bar{0}$ , então  $X_1$  e  $X_2$  são ortogonais. (Sugestão: Mostre que  $\alpha X_1 \cdot X_2 = \beta X_1 \cdot X_2$
- (b) Mostre que se  $p(\lambda)$  tem raízes reais distintas, então sempre existe uma matriz Q tal que

$$
Q^t A Q = \left[ \begin{array}{ccc} a' & 0 & 0 \\ 0 & b' & 0 \\ 0 & 0 & c' \end{array} \right]
$$

e portanto tal que a mudança de coordenadas dada por  $X = QX'$  transforma  $(14)$ em  $(15$  na página [19.](#page-18-0)

- **3.8.** Mostre que a superfície cônica cuja geratriz é uma parábola  $y^2 = 4px$  em um plano  $z = k$  $é$  um cone elíptico.
- **3.9.** Mostre que a interseção de um plano  $by + cz + d = 0$ , em que  $b^2 + c^2 = 1$ , com o cone  $x^2 + y^2 = z^2$  é uma cônica que pode ser uma elipse, uma hipérbole ou uma parábola. (Sugestão: mude para um sistema de coordenadas  $\{O, U_1, U_2, U_3\}$  tal que  $U_1 = \vec{i}$  $(1, 0, 0), U_2 = (0, b, c)$  e  $U_3 = (0, -c, b)$

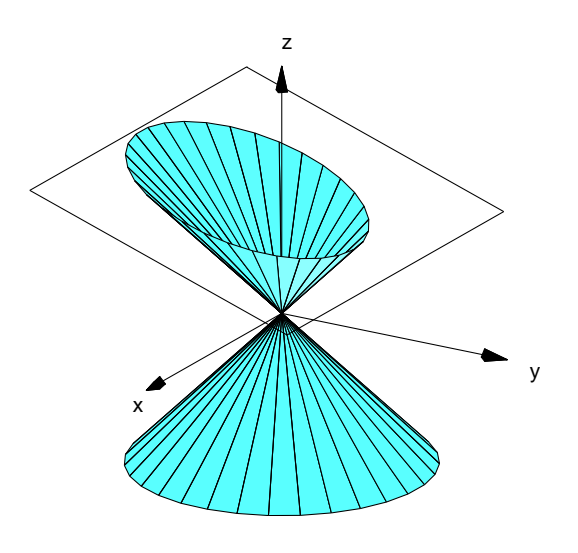

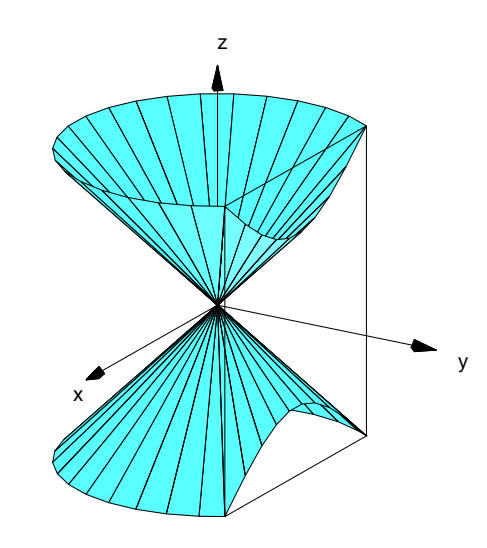

Figura 13: Elipse obtida seccionando-se o cone  $x^2 + y^2 = z^2$  com um plano  $by + cz + d = 0$ 

Figura 14: Hipérbole obtida seccionando-se o cone  $x^2+y^2=z^2$  com um plano  $by+cz+d=0$ 

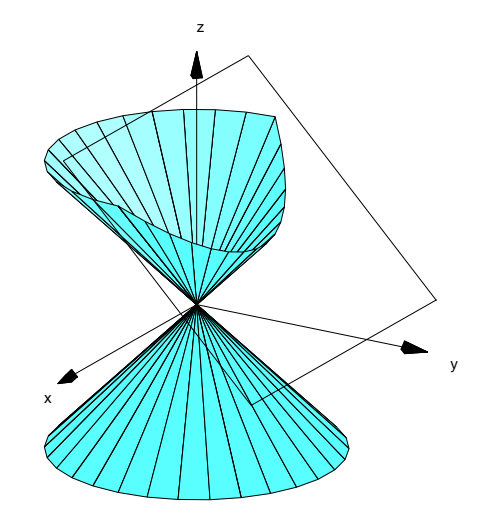

Figura 15: Parábola obtida seccionando-se o cone  $x^2 + y^2 = z^2$  com um plano  $by + cz + d = 0$ 

**3.10.** Seja  $S$  o conjunto dos pontos do espaço que satisfazem a equação

$$
ax^2 + by^2 + cz^2 + dxy + exz + fyz + gx + hy + iz + j = 0,
$$

com  $a, b, c, d, e, f, g, h, i, j \in \mathbb{R}$ , sendo  $a, b, c, d, e$  e f não simultaneamente nulos. Sejam  $a', b'$  e  $c'$  raízes de

$$
p(\lambda) = \det \begin{bmatrix} a - \lambda & d/2 & e/2 \\ d/2 & b - \lambda & f/2 \\ e/2 & f/2 & c - \lambda \end{bmatrix}.
$$

Mostre que

(a) Se  $a', b' \in c'$  tiverem mesmo sinal, então  $S$  é um elipsóide, um ponto ou o conjunto vazio.

- (b) Se  $a', b' \in c'$  forem não nulos e não tiverem mesmo sinal, então  $S$  é uma hiperbolóide de uma folha, de duas folhas, ou um cone elíptico.
- (c) Se apenas um entre  $a', b' \in c'$  for nulo, então  $S$  é um parabolóide elíptico, hiperbólico, um cilindro elíptico, hiperbólico, dois planos concorrentes, uma reta ou o conjunto vazio.
- (d) Se exatamente dois entre  $a', b' \in c'$  forem nulos, então  $S$  é um cilindro parabólico, um par de planos paralelos ou um plano.

## Referências

- [1] Howard Anton and Chris Rorres. *Álgebra Linear com Aplicações*. Bookman, São Paulo, 8a. edition, 2000.
- [2] Paulo Boulos and Ivan de C. e Oliveira. *Geometria Analítica um tratamento vetorial*. Mc Graw-Hill, S˜ao Paulo, 2a. edition, 1987.
- <span id="page-29-0"></span>[3] Charles H. Lehmann. *Geometria Analítica*. Editora Globo, Porto Alegre, 1974.
- [4] Reginaldo J. Santos. *Introdução à Álgebra Linear*. Imprensa Universitária da UFMG, Belo Horizonte, 2001.
- [5] Reginaldo J. Santos. *Matrizes Vetores e Geometria Analítica*. Imprensa Universitária da UFMG, Belo Horizonte, 2001.
- [6] Israel Vainsecher. Notas de Geometria Analítica Elementar. Departamento de Matemática-UFPe, Recife, 2001.